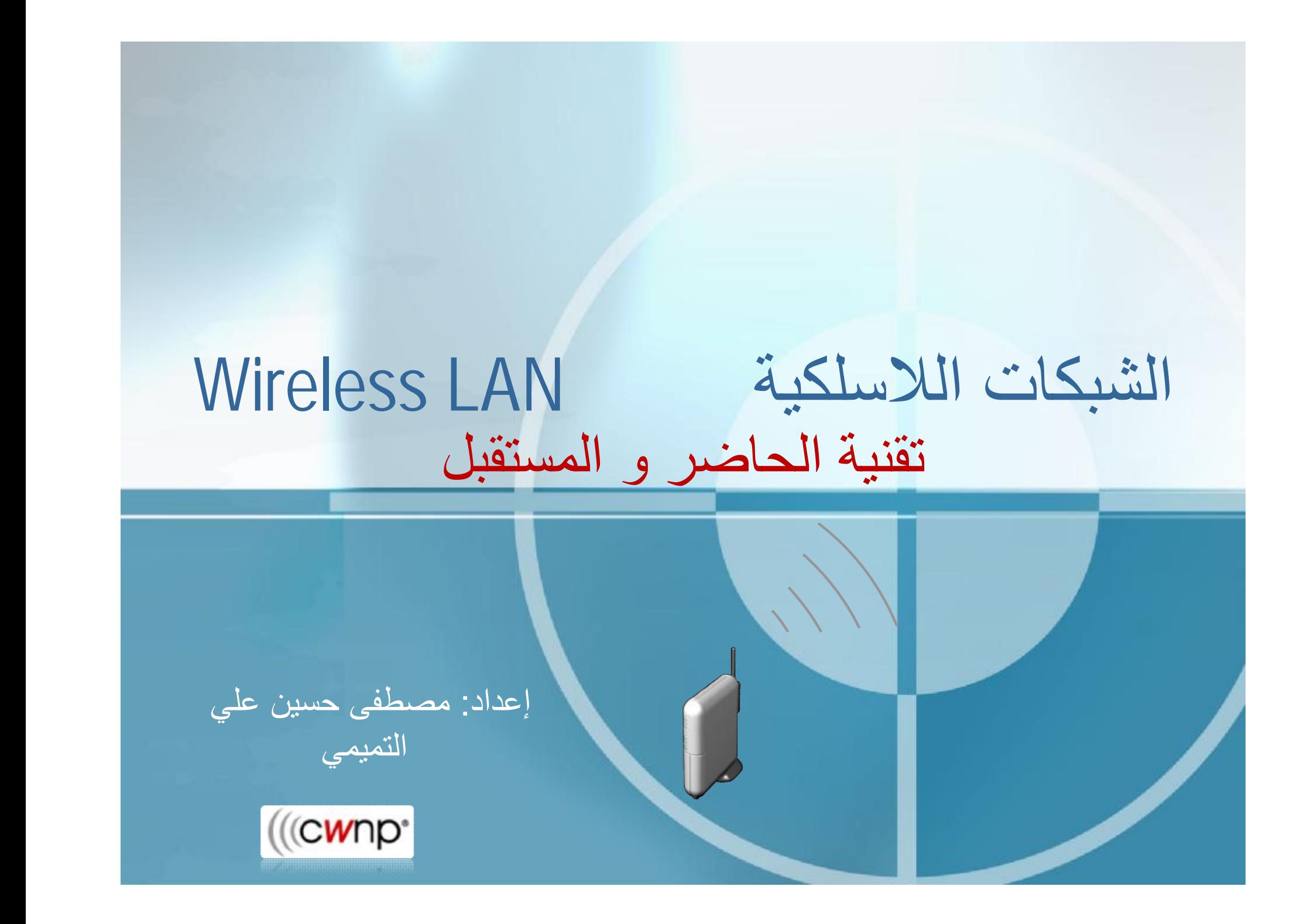

ما ھي الشبكة ؟

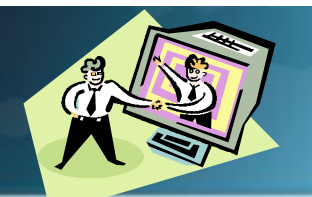

كان الإنسان على مر العصور في أمس الحاجة إلى التواصل بينه وبين من يحيط به من أفراد وجماعات، **ا في العديد من اختراعاته، فإشارات مورس وأجهزة الهاتف وكان سعيه إلى تأمين هذا التواصل سبب ً والراديو والتلفزيون لم تكن إلا وسائل لزيادة تفاعل وتواصل الإنسان مع الأوساط المحيطة به أو البعيدة دا لحاجة الإنسان إلى التواصل. عنه. وحين جاءت ثورة تكنولوجيا المعلومات، كان عالم الحاسبات تجسي ً وبدأت أولى محاولات بناء التواصل عبر الشبكات المحلية** (LAN -Networks Area Local **(في عام ١٩٦٤ لتسهيل تشارك المعلومات والخدمات مع المحيط القريب، ولم تلبث أن ت وجهت التطورات إلى تأمين التواصل الشبكي مع مجموعات أكبر، فظهرت الشبكات الواسعة** Networks Area Wide Wan **في**  عام ١٩٦٦، وهنا كانت بداية مرحلة جديدة في ثورة الشبكات التي لم تتوقف عند حد، وكان من أعظم نتائجها ظهور الإنترنت Internetالتي اتسعت لتشمل أقطاب كوكبنا الصغير، فأحالته قرية صغيرة، يرى ويسمع ويتبادل أفرادها معارفهم ومعلوماقمم بسهولة لم يسبق لها مثيل ومن المؤكد أن آمال القائمين على تطوير الشبكات لن تتوقف عند هذا الحد، فقد ظهرت بعض الدراسات والبحوث التي تمثَّل توجهات للارتقاء بشبكات الكمبيوتر إلى ما يحاكي الشبكة العصبية الإنسانية من حيث الفاعلية والاستجابة

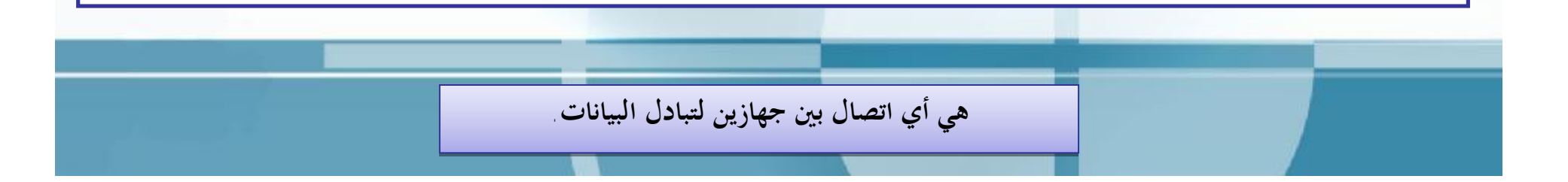

ما ھي الشبكة ؟

**تعريف الشبكات :**  شبكة الكمبيوتر هي مجموعة من أجهزة الكمبيوتر والأجهزة الطرفية Peripherals التي تتصل ببعضها، وتتيح لمستخدميها أن يتشاركوا الموارد Resources والأجهزة المتصلة بالشبكة مثل الطابعة Printer وكارت الفاكس Modem ومحرك القرص المدمج ROM Drive -CD وغيرها. وهذا المفهوم هو الأساس الذي يقوم عليه التشبيك ونظرياته ويجب أن لا يقلُّ الحد **الأدنى لمكونات شبكة الكمبيوتر عن :** 

**· جهازي كمبيوتر على الأقل .** 

بطاقة شبكية -Network Interface Card NIC والتي تشكل جسر الاتصال بين الكمبيوتر وأسلاك النقل التي تربط **مكونات الشبكة .** 

وسط ناقل Transmission Media للاتصال بين عناصر الشبكة مثل الكابلات Cables والأسلاكـWires أو **الأمواج القصيرة** Radio Waves **والألياف الضوئية** Optic Fiber**.** 

بروتوكول اتصال يحدد خوارزمية تخاطب مكونات الشبكة والمواصفات التقنية الواجب توفرها مثل عرض الحزمة المستخدم Bandwidth وطريقة ترتيب المعلومات عند إرسالها Packets Formats وغيرها من المواصفات التقنية ِ

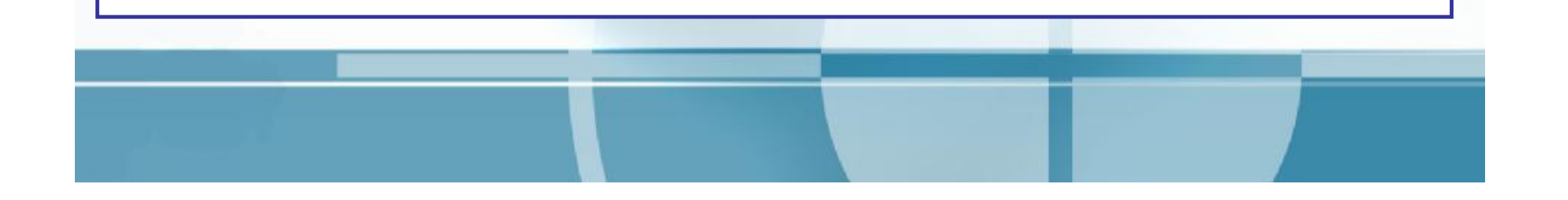

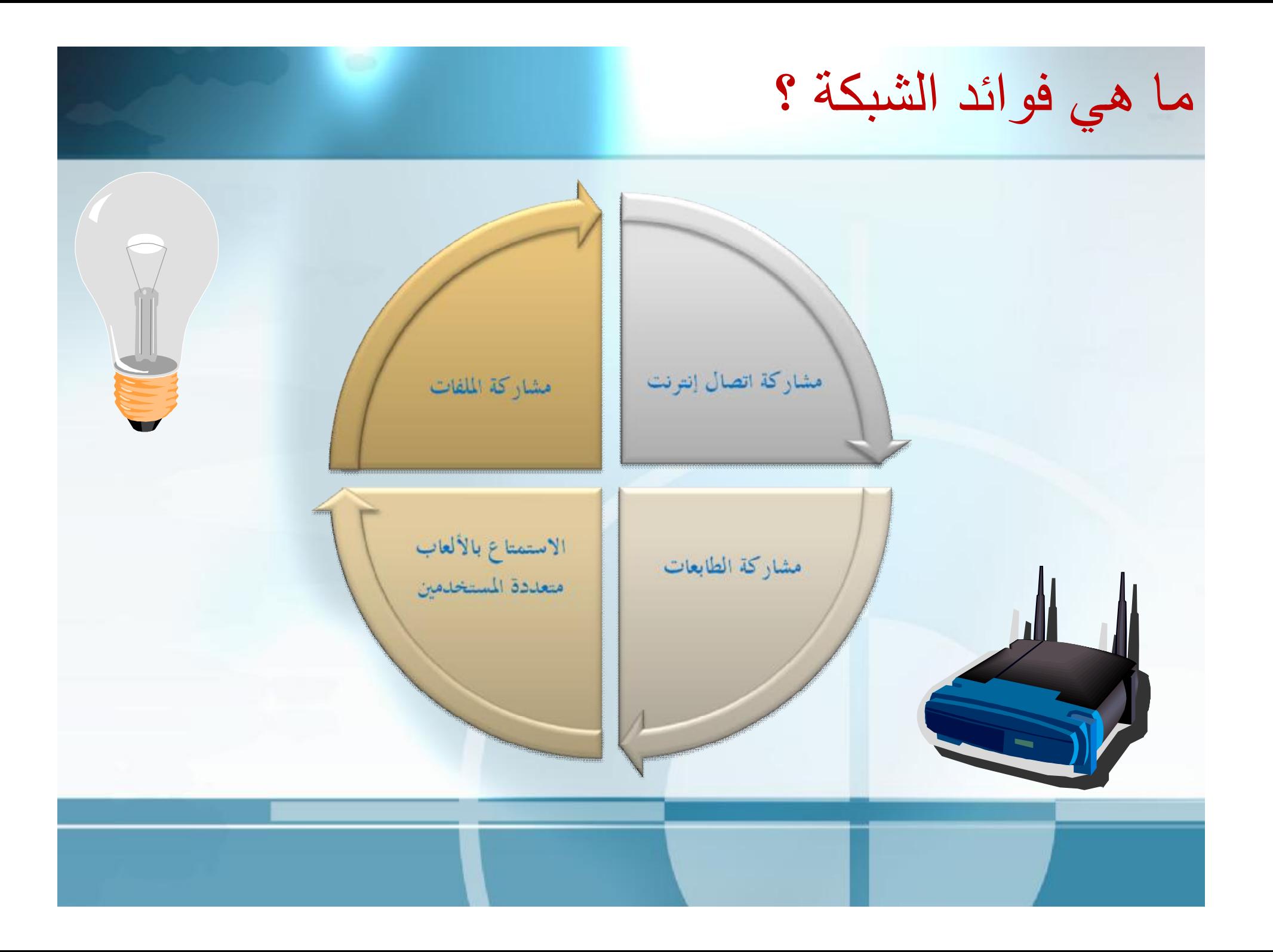

ما ھي فوائد الشبكة ؟

**أشهر الأسباب التي تدفع الناس إلى استخدام الشبكات (سواء سلكية أو لا سلكية ):** ١. مشاركة اتصال إنترنت: مع وجود الشبكة . يمكن لأجهزة الكمبيوتر المختلفة الموجودة في نفس المترل أو المكتب أن تستخدم نفس اتصال إنترنت عالي السرعة في نفس الوقت ٍ على سبيل المثال إذا كان لديك اتصال إنترنت واحد ولديك ثلاثة أجهزة كمبيوتر في نفس المترل فإن أجهزة الكمبيوتر الثلاثة تستطيع الدخول على الإنترنت في نفس الوقت

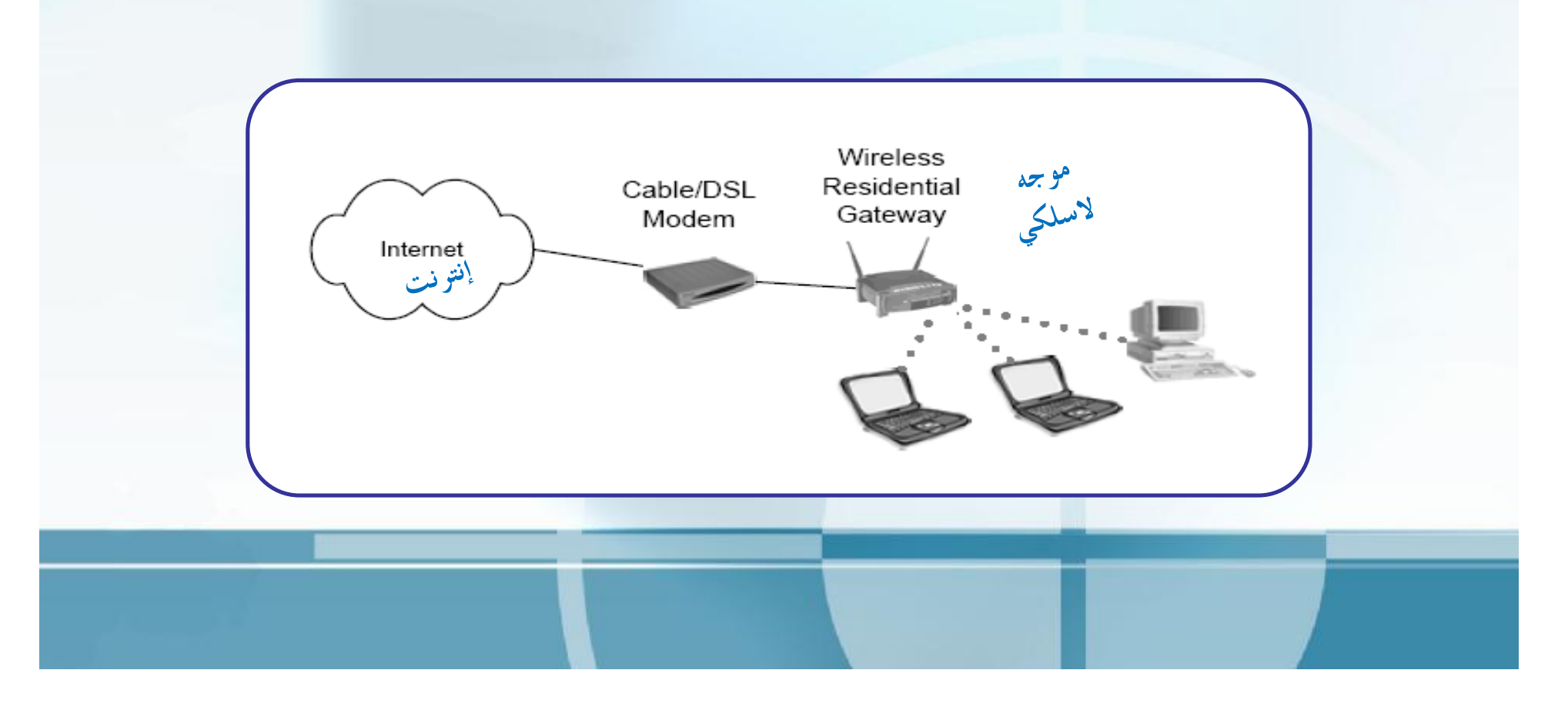

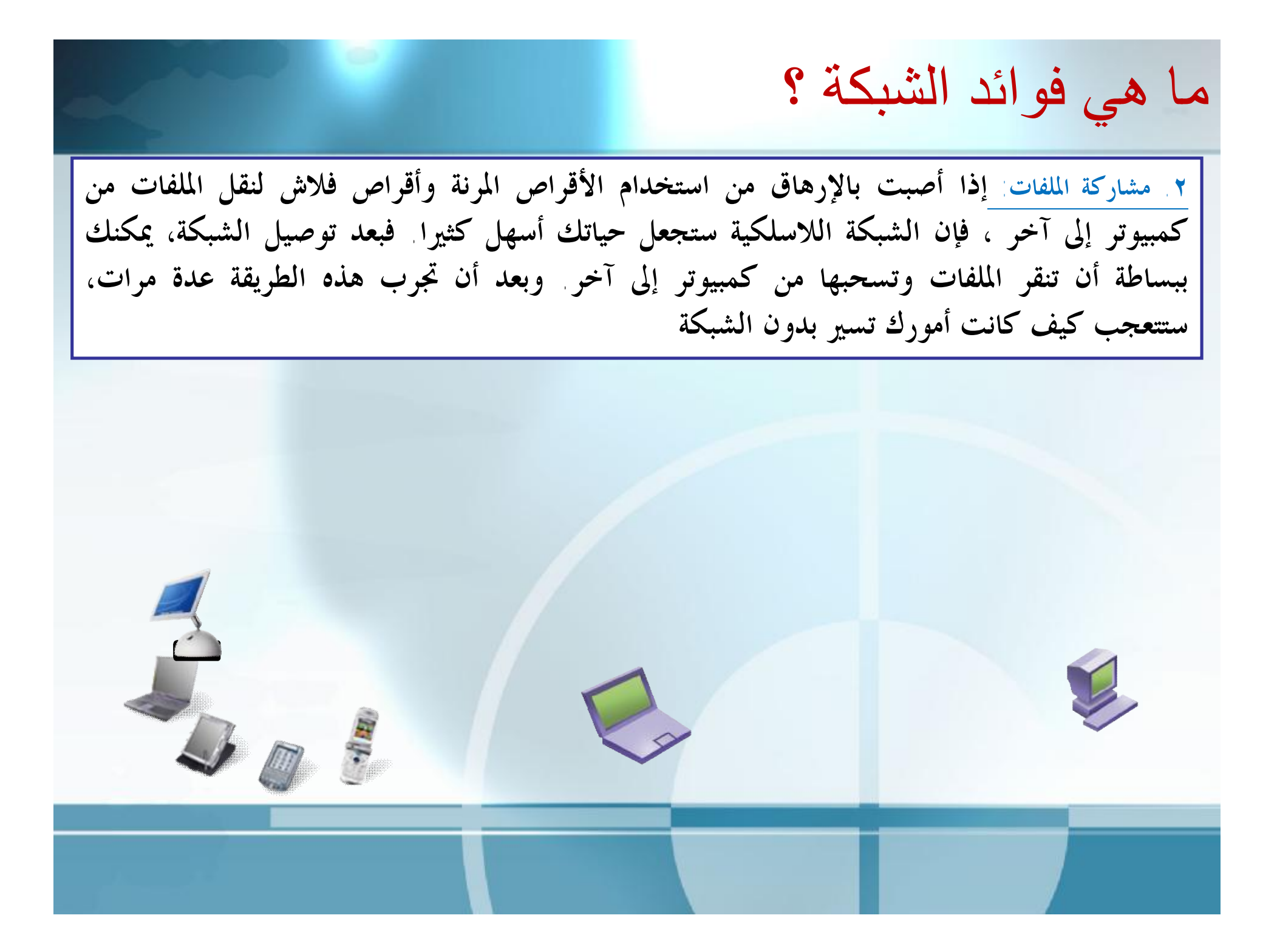

ما ھي فوائد الشبكة ؟

٣. مشاركة الطابعات: - مع وجود الشبكات، يستطيع أي شخص أن يطبع على نفس الطابعة. على سبيل المثال إذا كان لديك طابعة متصلة بالكمبيوتر الموجود في حجرة المعيشة فإنك تستطيع أن تطبع عليها من الكمبيوتر المحول بينما أنت في حديقة المترل ومن الممكن أن تقوم بتوصيل الطابعة بالشبكة مباشرة ، وهذا سيخفف العبء على الكمبيوتر الذي كانت الطابعة تتصل **به، وسيمنع شخصا يقوم بطباعة مستند طويل من إبطاء هذا الكمبيوتر .** 

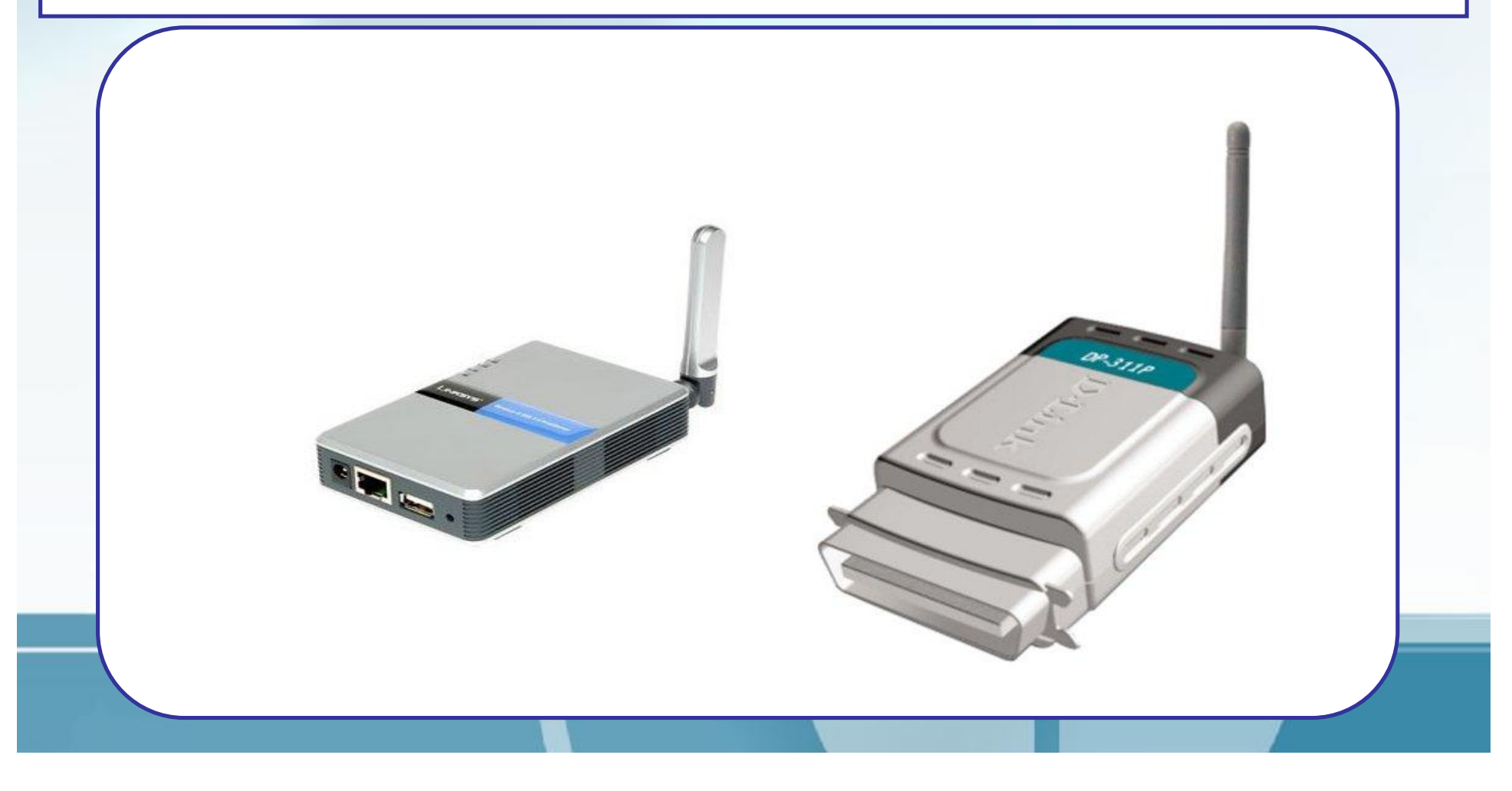

ما ھي فوائد الشبكة ؟

٤ . الاستمتاع بالألعاب متعددة المستخدمين: - يتيح وجود شبكة استخدام ألعاب تفاعلية بين عدة مستخدمين ، حيث يجلس كل شخص على الكمبيوتر الخاص به ويشترك هناك العديد من ألعاب الكمبيوتر المتوفرة اليوم والتي ها خصائص تسمح لأكثر من لاعب بالاشتراك في اللعب( على شرط أن تكون أجهزة الكمبيوتر متصلة بشبكة ) لذلك ، إذا كنت مهتما بألعاب | الكمبيوتر وترغب في الاشتراك في اللعب مع مستخدمين آخرين فلا تنظر قم بتثبيت الشبكة الآن |

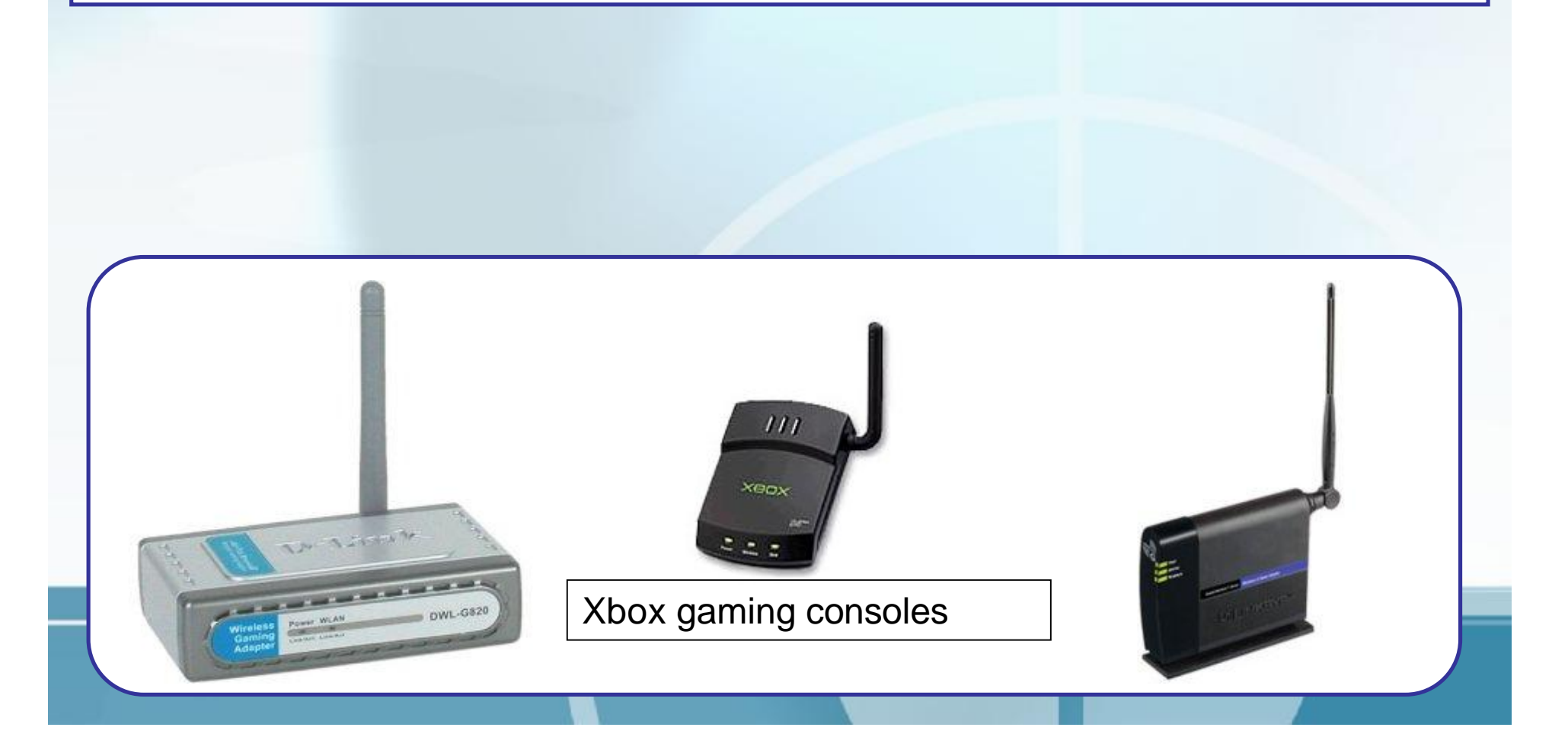

لماذا تستخدم شبكة لاسلكیة؟

إذا قررت أنك تحتاج إلى شبكة بالفعل فإن القرار التالي هو تحديد نو ع الشبكة التي ستستخدمها شبكة سلكية تقليدية ( إيثرنت ) أم شبكة لاسلكية. إن شعبية الشبكات اللاسلكية ( تسمى أيضا "واي فاي") في ازدياد مستمر ولعلك رأيت بعض الإعلانات التي تتباهى بفوائد الشبكات اللاسلكية أو أنك رأيتها بالفعل لدى أحد أصدقائك أو معارفك الفقرات التالية تصف لك مزايا الشبكات اللاسلكية وعيوها، والتي يجب أن تضعها في عين اعتبارك قبل أن تقرر إن **كانت الشبكات اللاسلكية هي المناسبة لك أم لا ؟** 

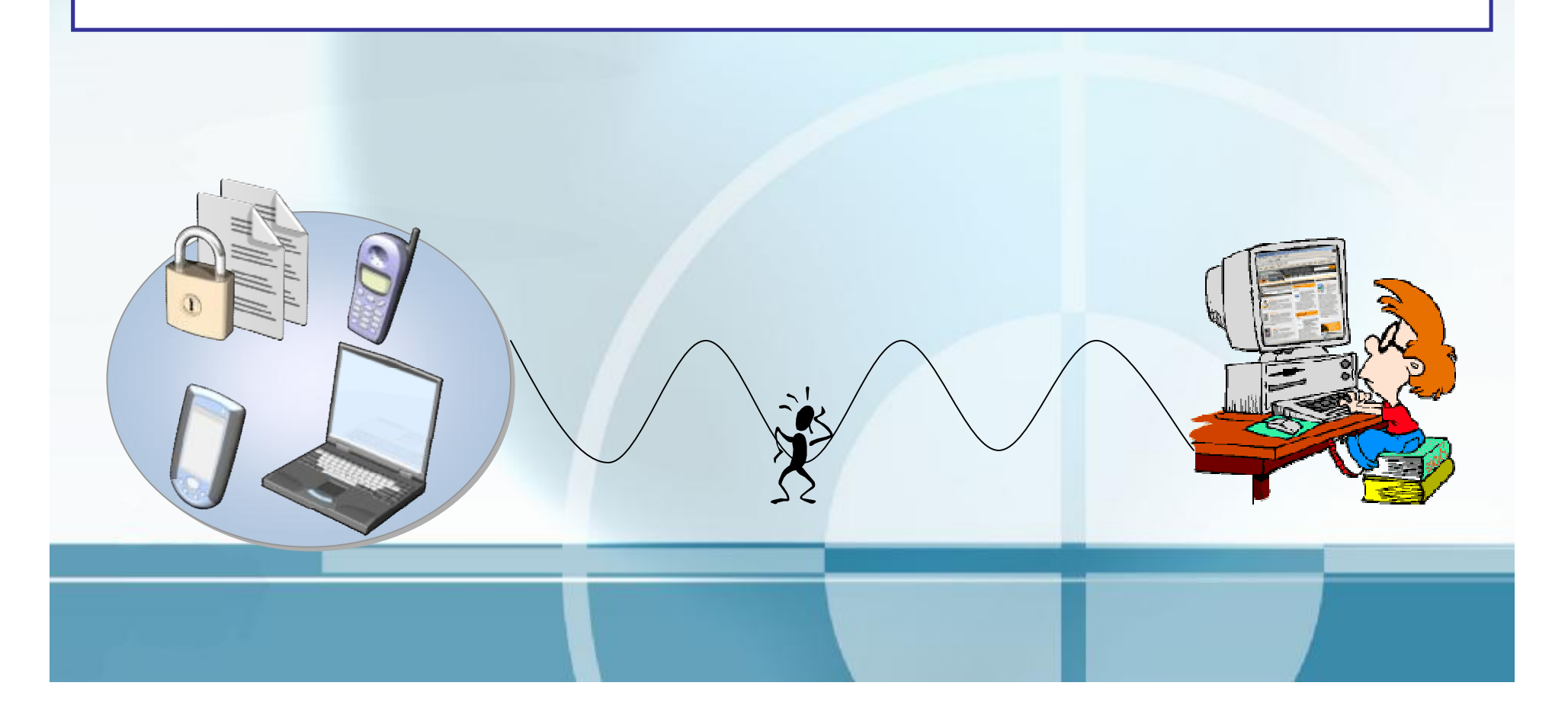

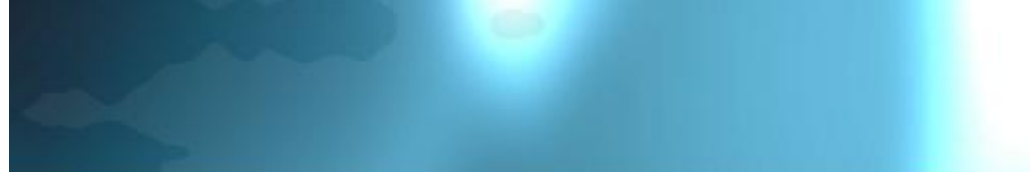

شعبیة الشبكات اللاسلكیة

**سوق الشبكات اللاسلكية في تطور مستمر بصورة مشاة للطريقة التي نمت ا الشبكات وا من سابقتها لما تتميز به من مرونة التنفيذ. السلكية. غير أا أسرع نم ً**

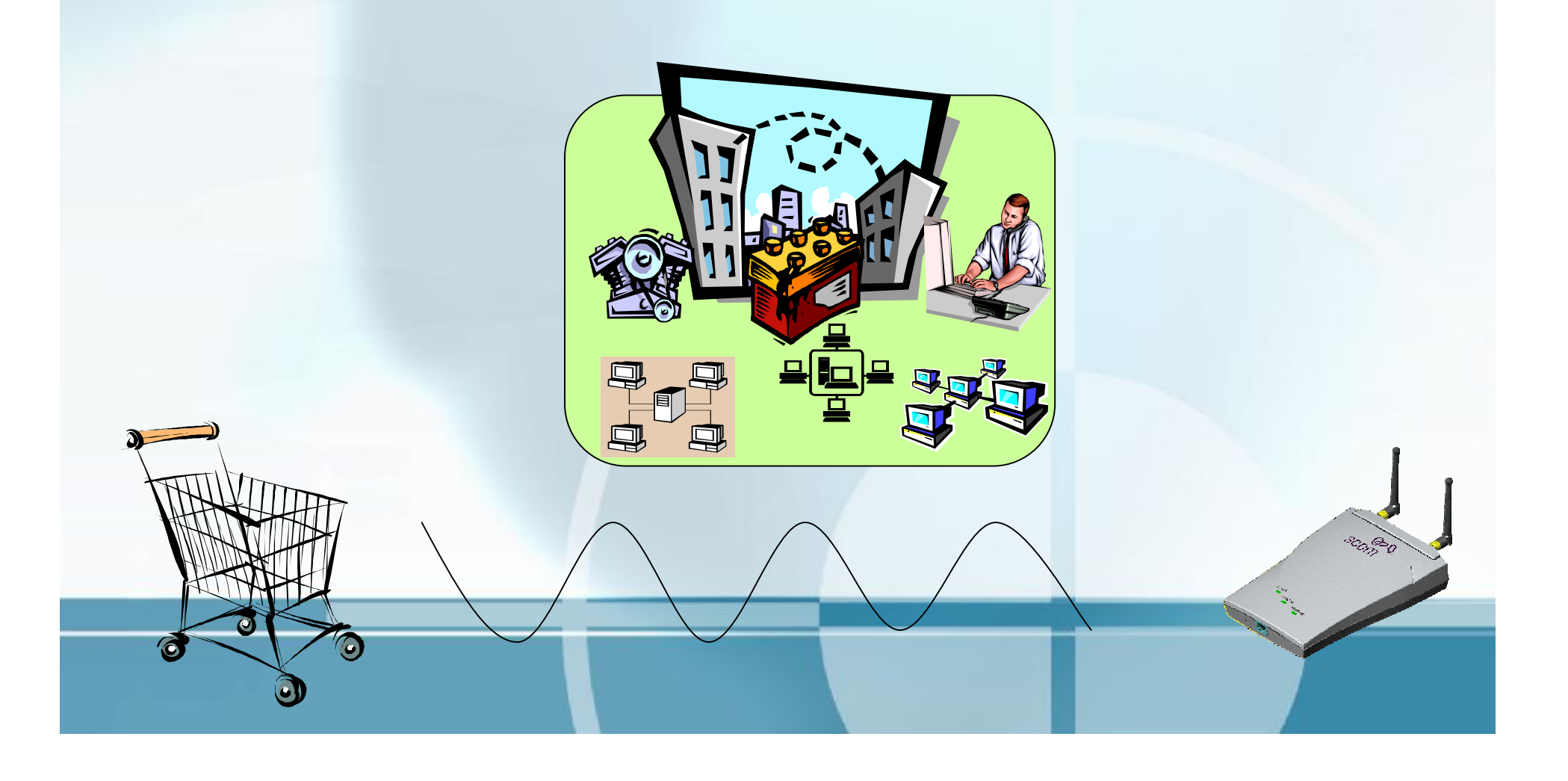

**تزايد الإقبال على الشبكات اللاسلكية** 

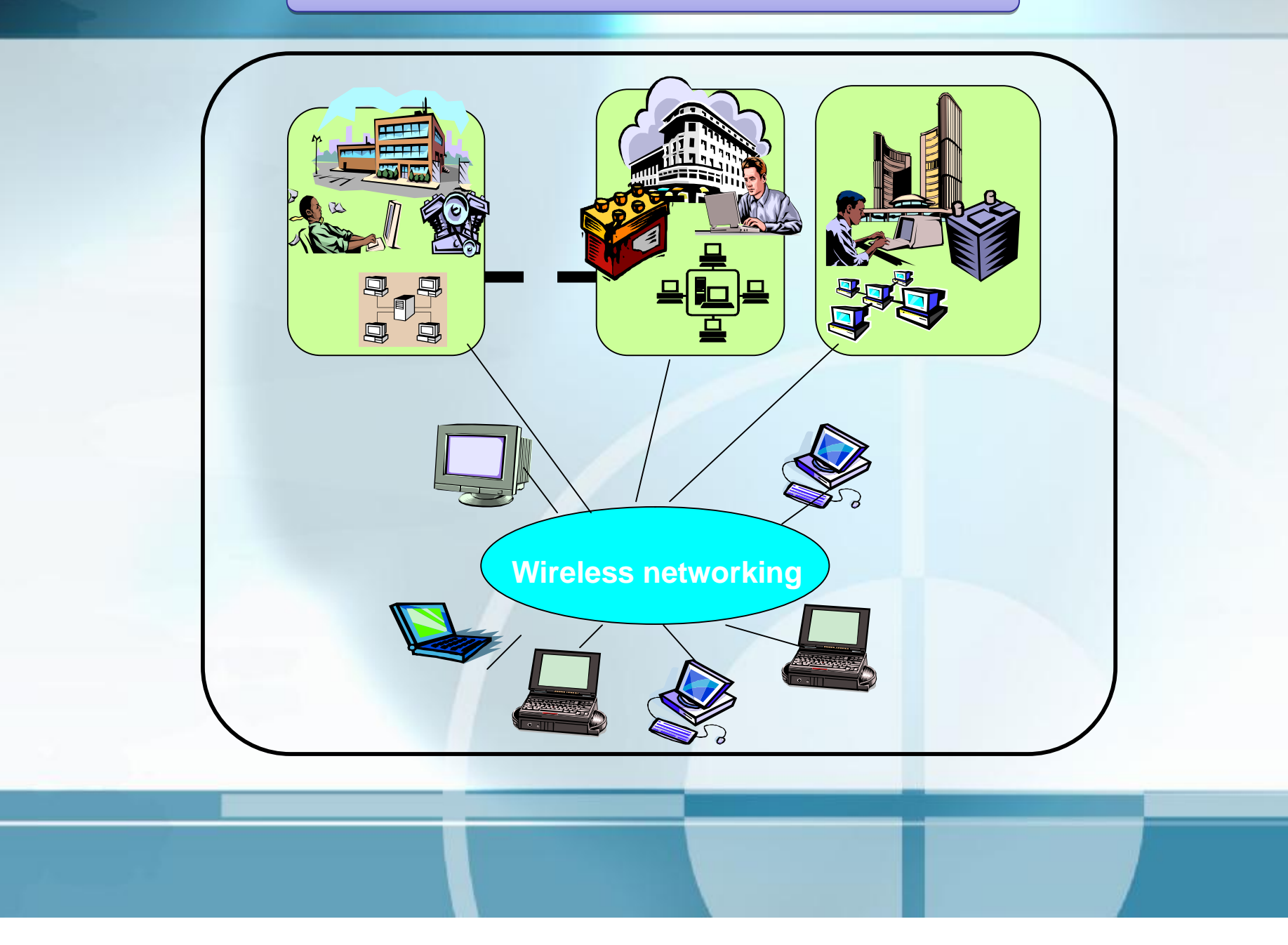

تاریخ الشبكات اللاسلكیة

**في عام ١٨٠٠ اكتشف العالم الفلكي و الموسيقي** Herschel William **الأشعة تحت الحمراء. و مصطلح الضوء. جاء بعده العالم** Maxwell James **و الذي جمع القوانين و النظريات حول الموجات**  الكهرومغناطيسية مفترضا أن الضوء صيغة منّ الموجات الكهرومغناطيسية المضطربة و **الذي ثبت صحته فيما بعد. ثم جاء العالم الألماني** Hertz Heinrich **فأثبت أن الموجات الكهرومغناطيسية تسير بسرعة الضوء و أن بإمكاا حمل الكهرباء.** 

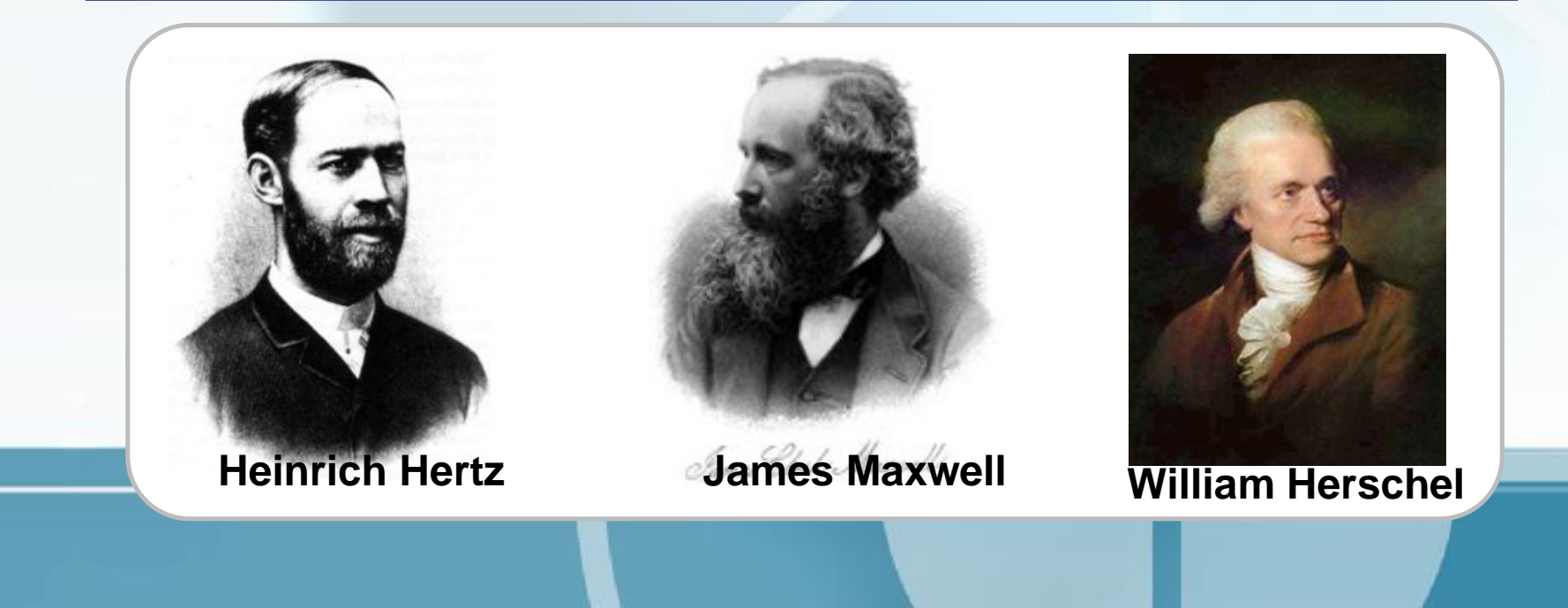

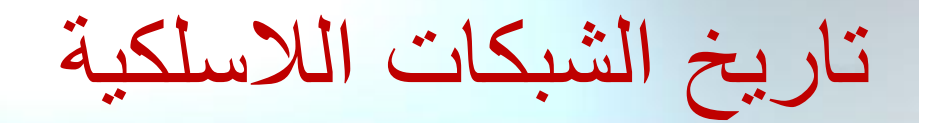

**مثل العديد من التقنيات فإن تقنية الطيف الانتشاري نشأت و نضجت في كنف الجيش** الأمريكي إذ كان الجيش يحتاج لشبكة سهلة التنفيذ و آمنة لتبادل المعلومات حتى في **الظروف الحربية.** بما أن الكلفة انخفضت فيما بعد و ازدادت جودهّا فقد أصبح مجديا من ناحية التكلفة أن **تضم الشركات الشبكة اللاسلكية إلى شبكتها السلكية.** أصبحت كلفة اللاسلكي بمتناول أغلب الشركات بل أصبحت موفرة عليهم ماليا **ً انتشرت أيضا في المنازل أو المكاتب المترلية لربط الأجهزة لمشاركة البيانات و الإنترنت أو لمشاركة الألعاب و الترفيه. الكلفة بشكل عام – العتاد و التركيب و التنفيذ - في انخفاض مستمر و استخدام الشبكات اللاسلكية في ازدياد.**

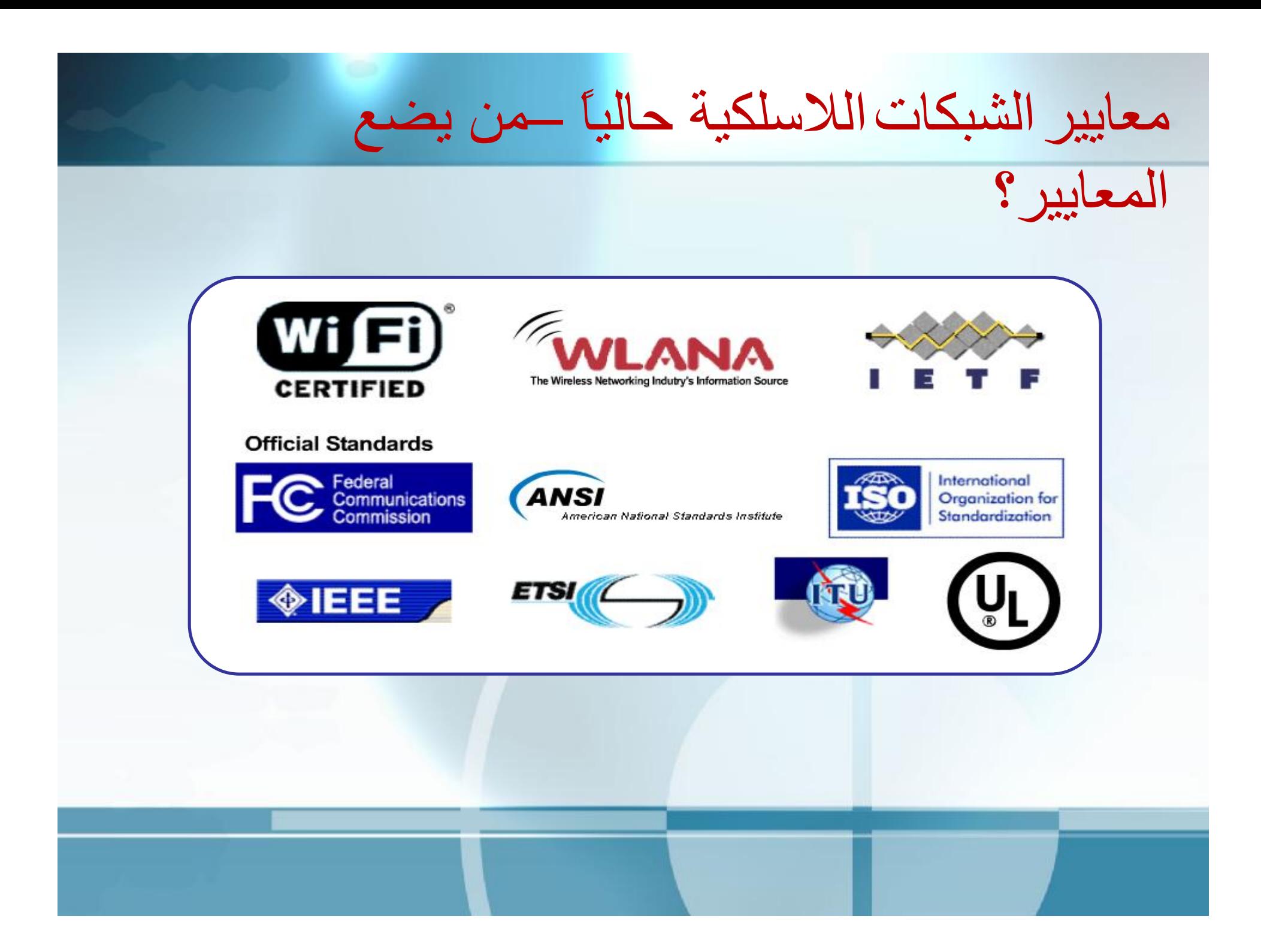

 $\gamma$  ماھو Wi-Fi

o**في بداية حياة** b802.11 **أنشأت مجموعة عمل تسمى اتحاد التوافقية مع المعروفة و** Wireless Ethernet Compatibility Alliance **اللاسلكية** Ethernet **ا للمصادقة بالشعار على أجهزة** b802.11 **و سمي برنامج صارا** WECA **برنامج اخت ً ً اختصارا لكلمة** Wireless **المصادقة الخاص بالمعيار** b802.11 **هذا بـ** Fi-Wi **ً** Fidelity **و التي تعني الدقة اللاسلكية.** o**كلمة تسويقية شعبية تستخدم عند الحديث عن اللاسلكي.** Oيشير أيضا إلى شهادة من Wi-Fi Alliance و هي اتحاد دولي لا يبغي الربح يتألف من باعة المنتجات 802.11 . إن منتجات 802.11 التي تنال هذه الشهادة قد تم

**اختبارها ووجدت أا قابلة للعمل بشكل متبادل مع المنتجات الأخرى المصادق عليها.**

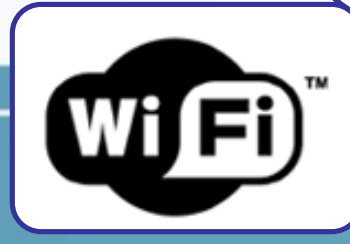

ما ھي الموجات / الإشارة الرادیویة؟

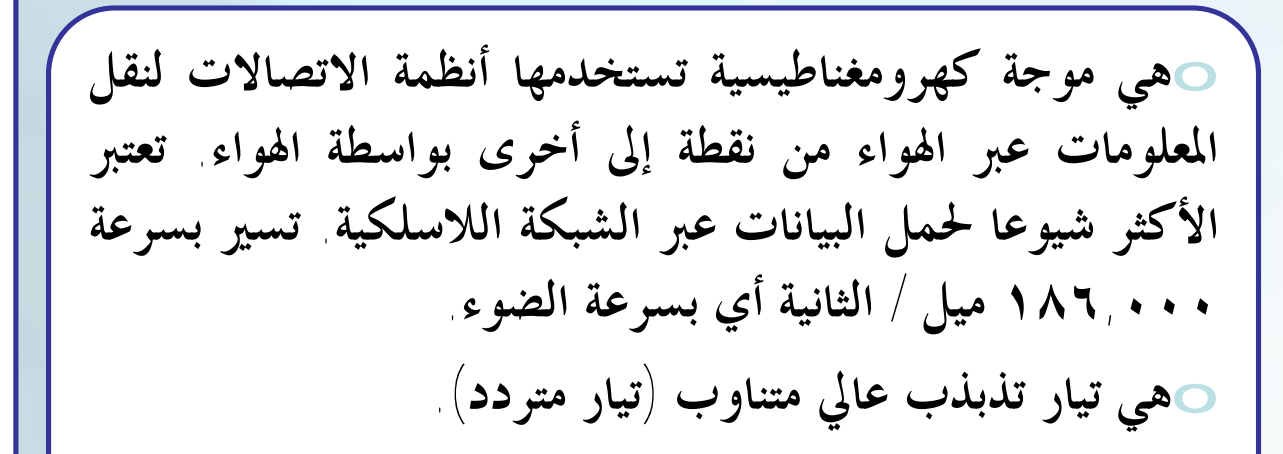

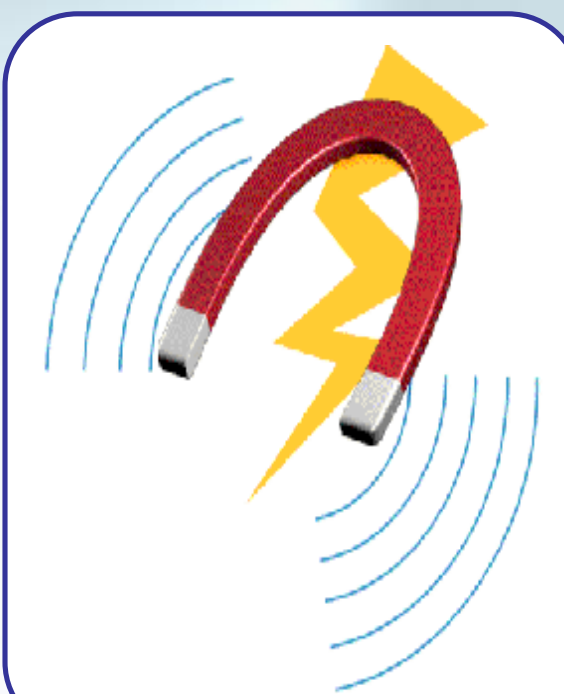

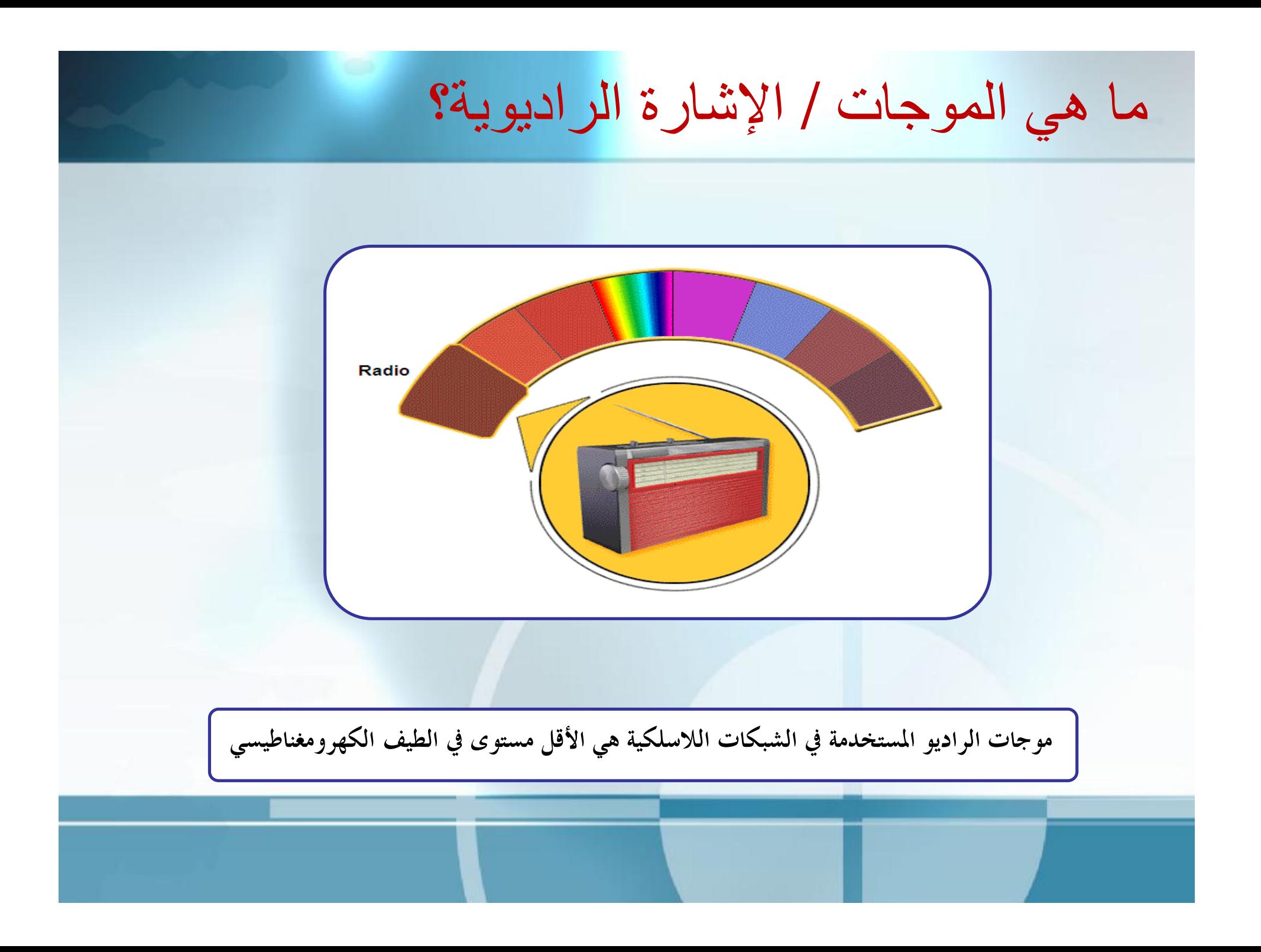

### توفر الشبكات اللاسلكیة المزایا التالیة:

**سهولة النقل:** 

مثل الهاتف المحمول، يتيح لك الكمبيوتر المحول أو كمبيوتر الجيب أن تتصل بالشبكة من أي مكان ولن تكون مضطرا إلى الجلوس على مكتب ثابت أمام الكمبيوتر المكتبي فمع استخدام الشبكات اللاسلكية يمكنك التعرف على أسعار البورصة وأنت جالس مسترخ أمام التلفزيون وتفحص بريدك الإلكتروني وأنت في المطبخ أو تجلس في مكان هادئ في المترل لكي تعمل عملا مهما بالإضافة إلى ذلك فإنك يمكن أن تحمل الكمبيوتر اللاسلكي معك إلى خارج البيت وتتصل بالإنترنت خلال نقاط اتصال ( واي فاي) الساخنة المنتشرة في كل مكان الآن مثل المطارات والفنادق والجامعات والمطاعم والمقاهي **وغيرها.** 

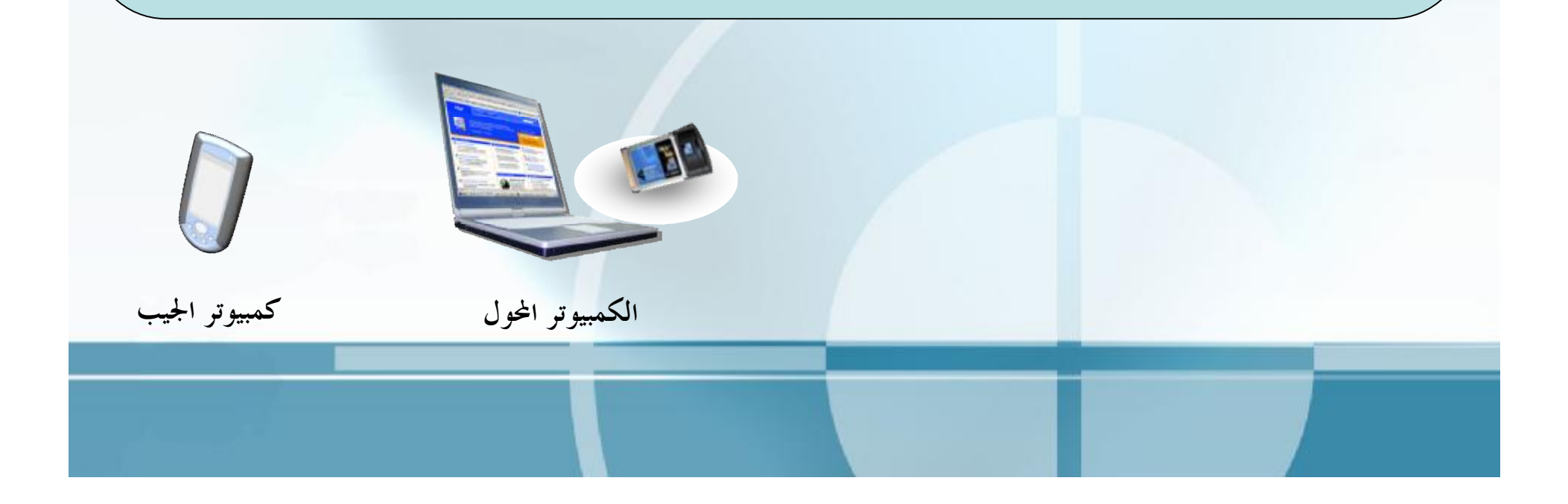

### توفر الشبكات اللاسلكیة المزایا التالیة:

#### **سهولة التثبيت :**

لا تتطلب منك الشبكات اللاسلكية تمرير كم كبير من الأسلاك بين أجهزة الكمبيوتر ( وهي عملية تتطلب قضاء ساعات **طويلة في تمرير الكابلات عبر الجدران وبطول الحائط )** 

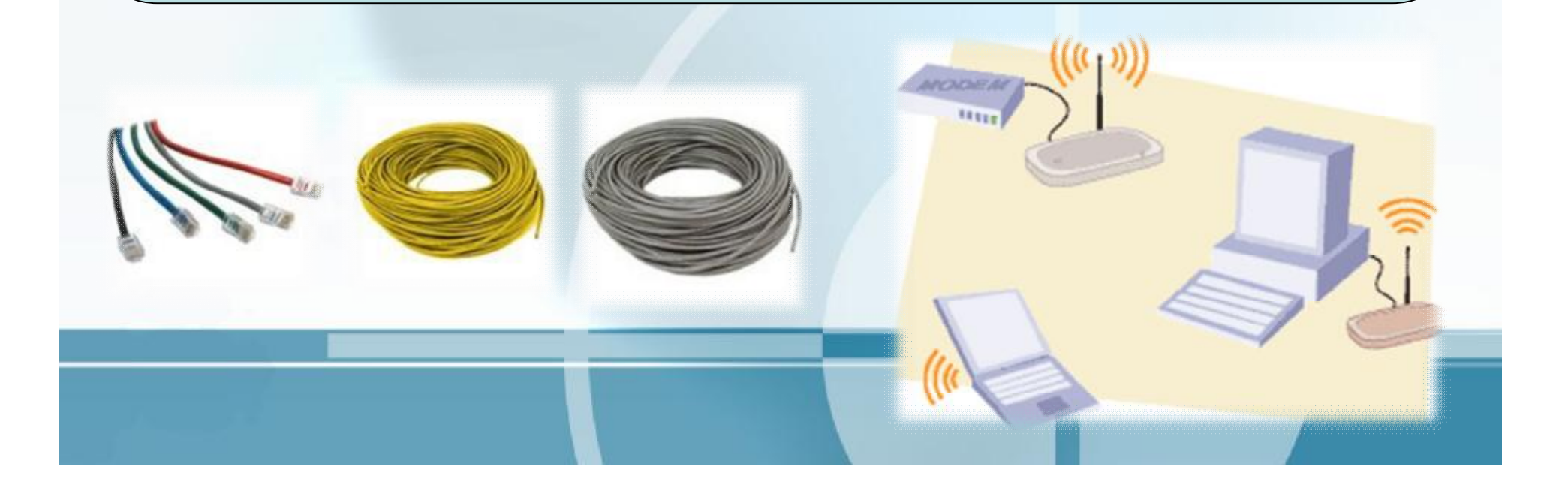

توفر الشبكات اللاسلكیة المزایا التالیة:

#### **اتساع منطقة التغطية:**

يمكن أن تغطى إشارة الشبكة اللاسلكية مساحة واسعة للحلى سبيل المثال إذا كنت تضع كمبيوتر في الجراج أو حجرة على سطح المترل فإنك تستطيع توصيله بالشبكة اللاسلكية وبالتالي تتصل بأجهزة الكمبيوتر الأخرى الموجودة في داخل **المترل وتتشارك معها في الملفات والطابعات واتصال الإنترنت .** 

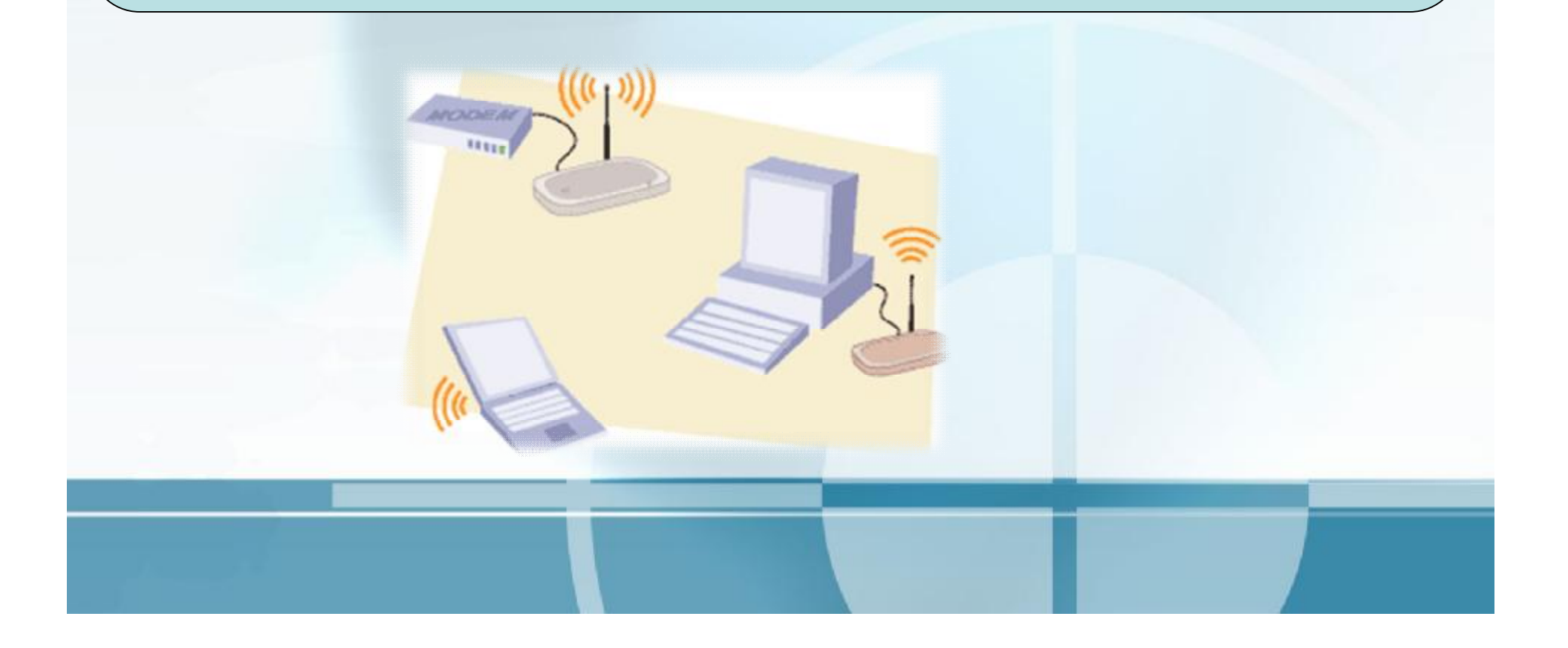

عیوب الشبكات اللاسلكیة :

**يمكن أن تتسبب الشبكات اللاسلكية في المشاكل التالية:** 

**\* التشويش .:لأن الشبكات اللاسلكية تستخدم موجات الراديو لنقل البيانات بين أجهزة الكمبيوتر ، فإن موجات الراديو من أفران الميكروويف والهواتف المحمولة يمكن أن تشوش على الشبكة .** 

عیوب الشبكات اللاسلكیة :

#### **الهجمات الأمنية:**

**يمكن للمتلصصين أن يجلسوا في سيارام خارج مترلك أو مكتبك ويتلصصوا على الإشارات الصادرة من شبكتك اللاسلكية ويستغلوا إذا لم تكن مؤمنة بشكل صحيح . وفي الواقع ، هناك حالات تمكن اللصوص من استخلاص أرقام بطاقات الائتمان من الشبكات اللاسلكية وهم جالسون في ساحة انتظار السيارات ورغم هذا فإن تطبيق المعايير الأمنية السليمة \_ وهي متوفرة في جميع الأجهزة اللاسلكية – يجب أن يضمن لك أن تظل شبكتك ومعلوماتك التي تتبادلها عليها في أمان لمزيد من المعلومات حول التشفير وأمن الشبكة اللاسلكية** 

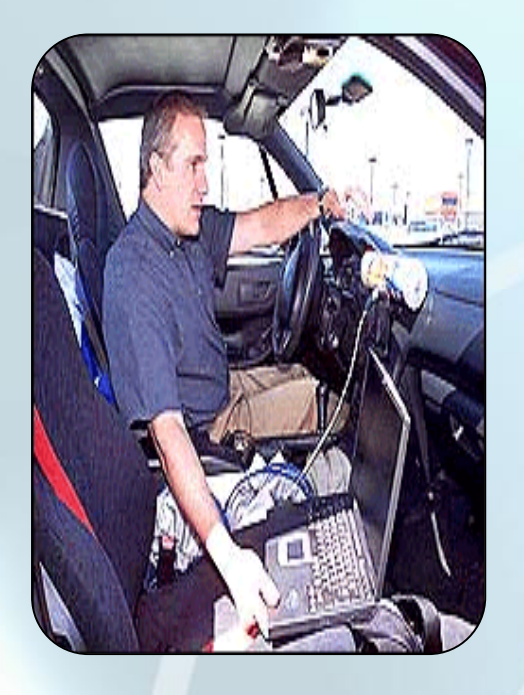

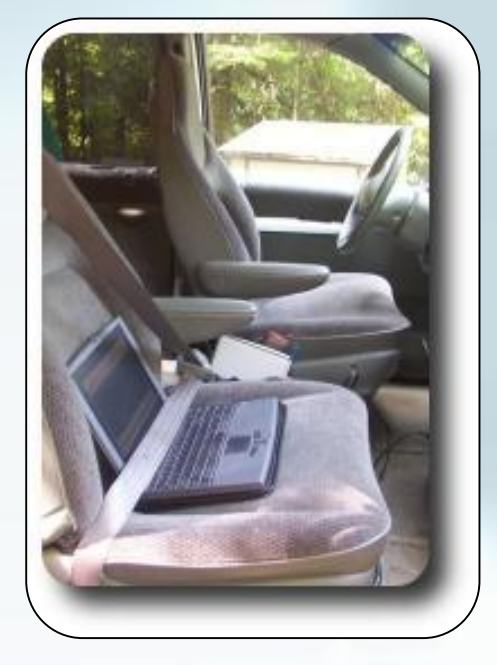

عیوب الشبكات اللاسلكیة :

**استراق السمع :**  أحيانا لا يريد المهاجمون إيقاف شبكتك أو تخريجها ككنهم فضوليون يتوقون لمعرفة ما يدور في شبكتك **أما إذا كان هناك هدف آخر فهو أمر يحتاج للتخطيط . يستخدم لهذا الهجوم برنامج شمام الزر مثل :**  Wild packets, AiroPeek, or Tamo soft, s CommView IB. Yum, Passwords! Social Security Numbers! Credit Card numbers! Sniffer

كیف تعمل الشبكات اللاسلكیة ؟

إذا كنت على وشك أن تشتري شبكة لاسلكية فمن المفيد أن تفهم الصورة العامة لطبيعة عمل هذه الشبكات حتى إذا لم تكن تميل إلى الدخول في التفاصيل التقنية فإن فهم أساسيات الشبكات سيوفر لك إحساسا عما يساعدك عندما تقع في مشكلات مع الشبكات وإليك بعض المكونات والمفاهيم التي يجب أن تعرفها : **بطاقة الشبكة اللاسلكية :** 

كل كمبيوتر على الشبكات يجب أن يحتوي على بطاقات شبكة لاسلكية مضبوطة بشكل صحيح حتى يتمكن من **إرسال واستقبال الإشارات اللاسلكية إن تثبيت وإعداد هذه البطاقات س هل.** 

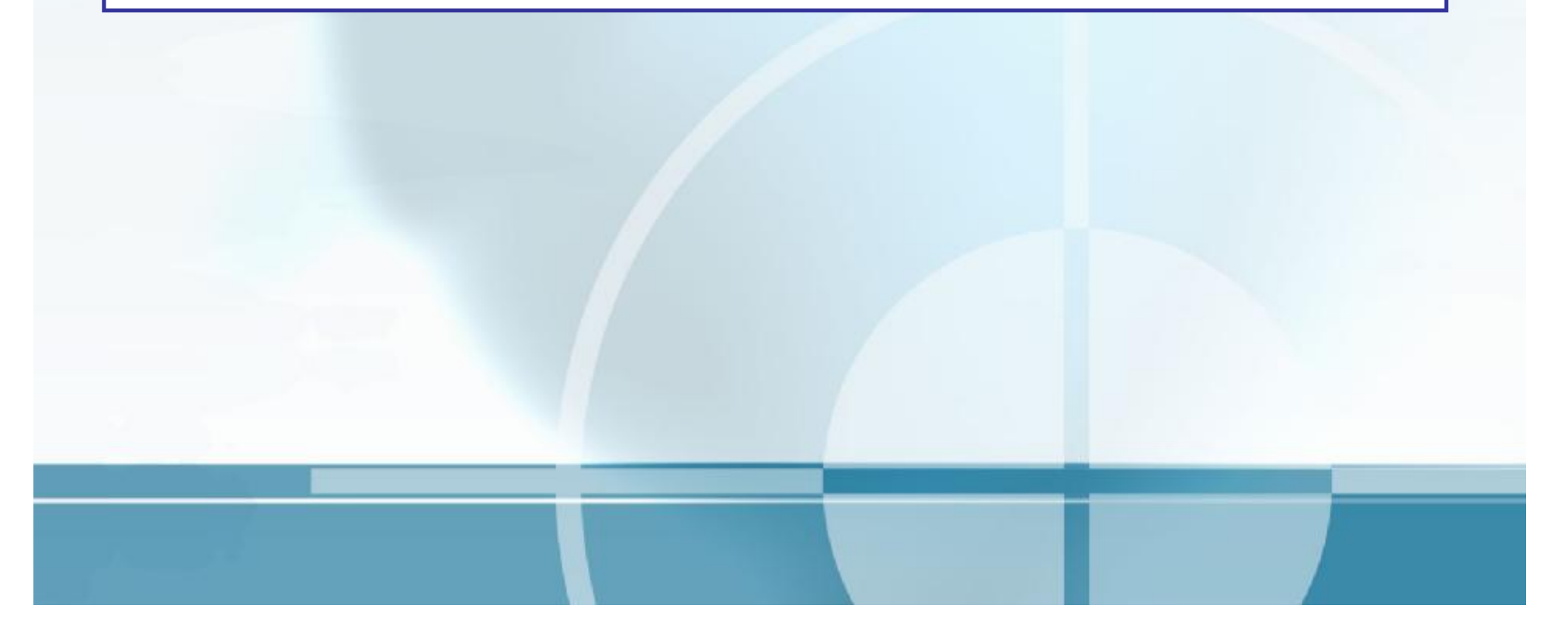

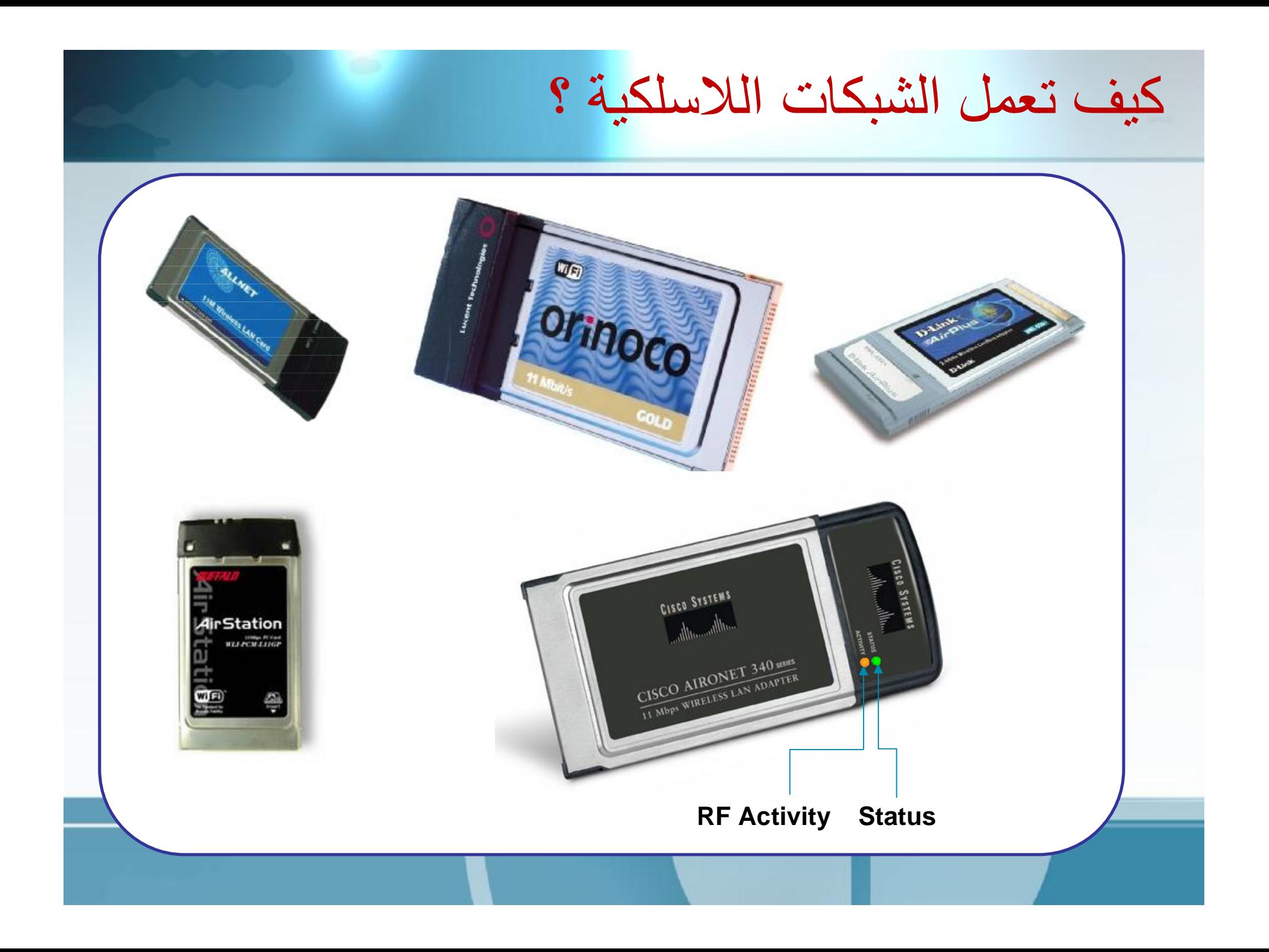

كیف تعمل الشبكات اللاسلكیة ؟

**\* الموجه اللاسلكي:** الموجه اللاسلكي هو الجهاز الرئيسي الشبكة اللاسلكية وهو يرتبط بالمودم ذي الاتصال السريع **لكي يوفر للأجهزة الكمبيوتر المرتبطة بالشبكات اتصالا سريعا بالإنترنت يرسل الموجة أيضا موجات راديو تتيح لأجهزة الكمبيوتر المزودة ببطاقات لاسلكية أن تتصل بالشبكات.**

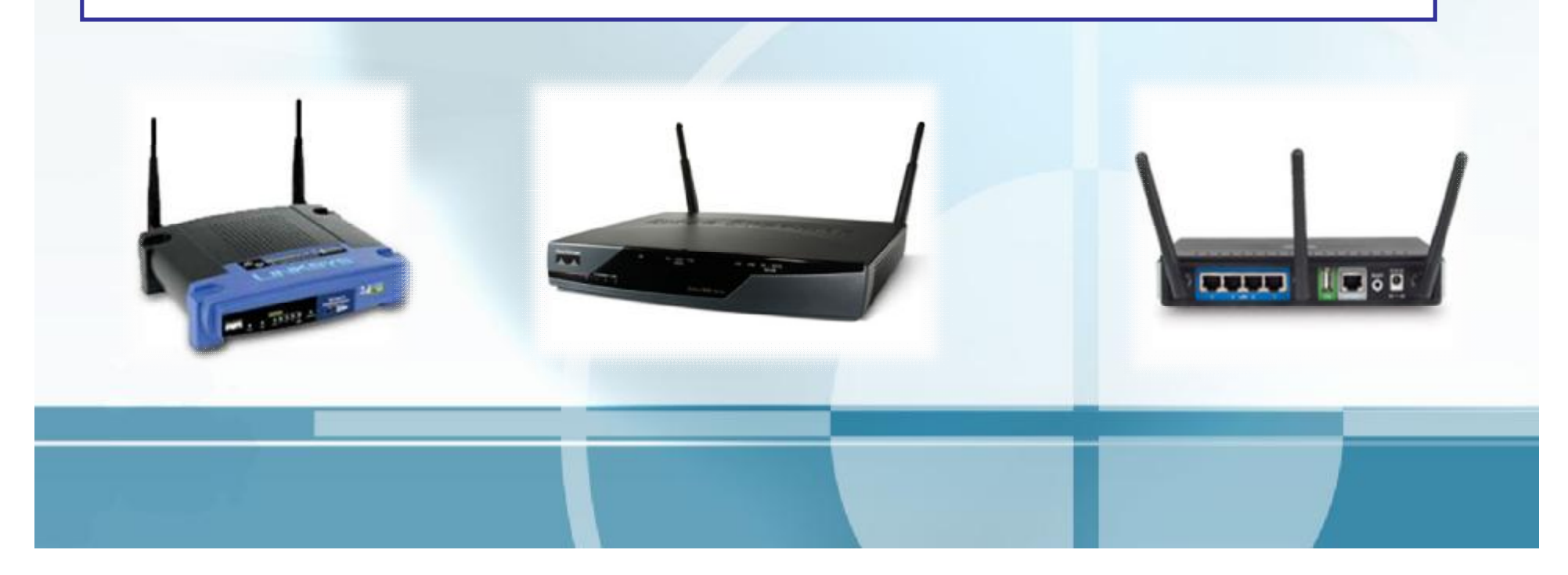

كیف تعمل الشبكات اللاسلكیة ؟

#### **تنظيم نقل البيانات :**

تتناوب بطاقات الشبكات اللاسلكية في إرسال واستقبال البيانات عبر موجات الراديو فقبل أن تبدأ إحدى البطاقات اللاسلكية في إرسال البيانات فإنها تقوم بتحليل الهواء لكي تعرف إن كانت هناك بطاقة أخرى ترسل البيانات بالفعل أم لا . فإذا كانت هناك بطاقة أخرى ترسل البيانات ، فإن البطاقة الأولى ستنتظر حتى تنتهي إن أسلوب " أنصت قبل أن ترسل " هذا يضمن أن يتم تنظيم إرسال البيانات عبر الهواء ويتيح لبطاقة واحدة فقط أن ترسل **البيانات في أي وقت** 

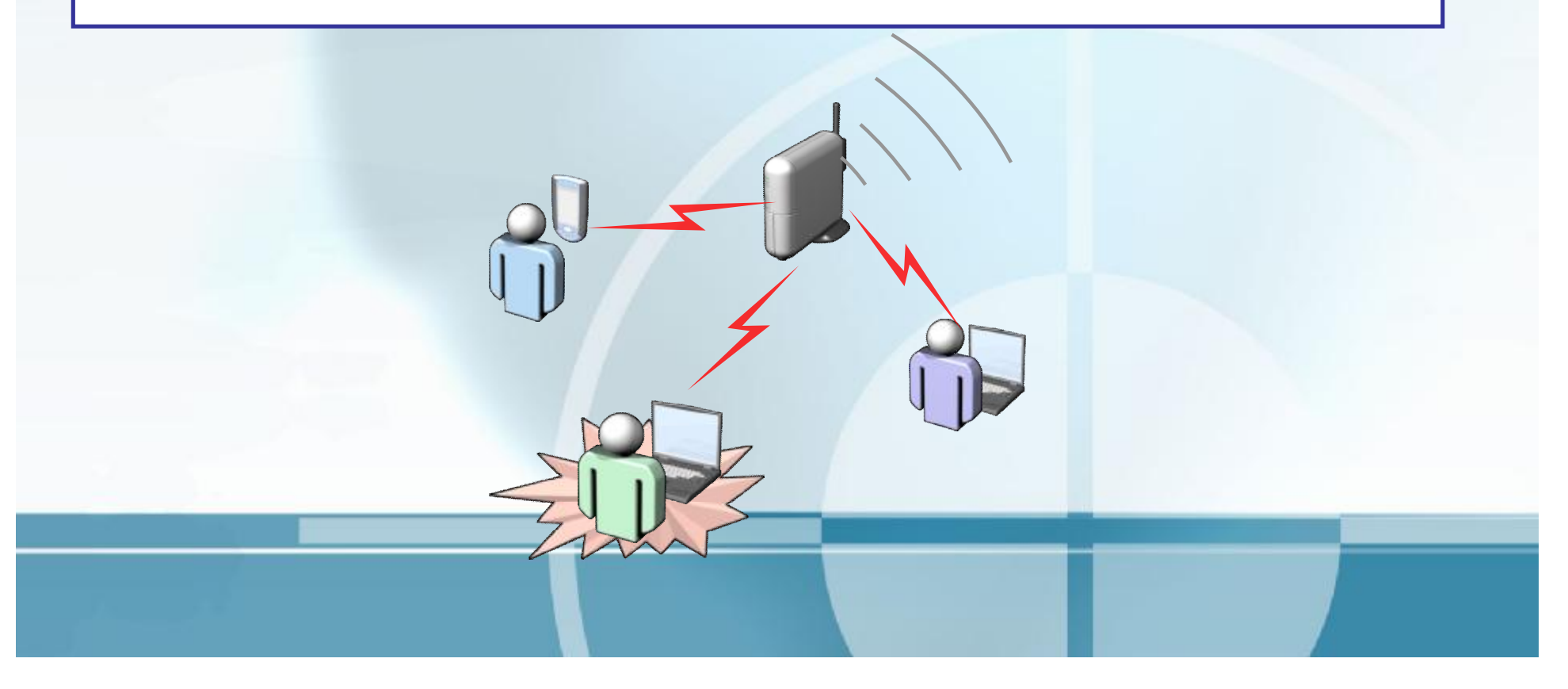

كیف تعمل الشبكات اللاسلكیة ؟

#### **تدفيق البيانات :**

في معظم الشبكات تمر البيانات التي يتم إرساله من الكمبيوتر إلى آخر عبر الموجة أولا على سبيل المثال إذا كان كمبيوتر ( محمد ) يرغب في إرسال صورة إلى كمبيوتر ( مصطفى ) فإن كمبيوتر محمد يقوم بإرسال هذه الصورة إلى الموجة الأولى ثم يقوم الموجة بإرسالها إلى كمبيوتر مصطفى الشكل التالي يوضح تسلسل تدفق البيانات عبر **الشبكة اللاسلكية .** 

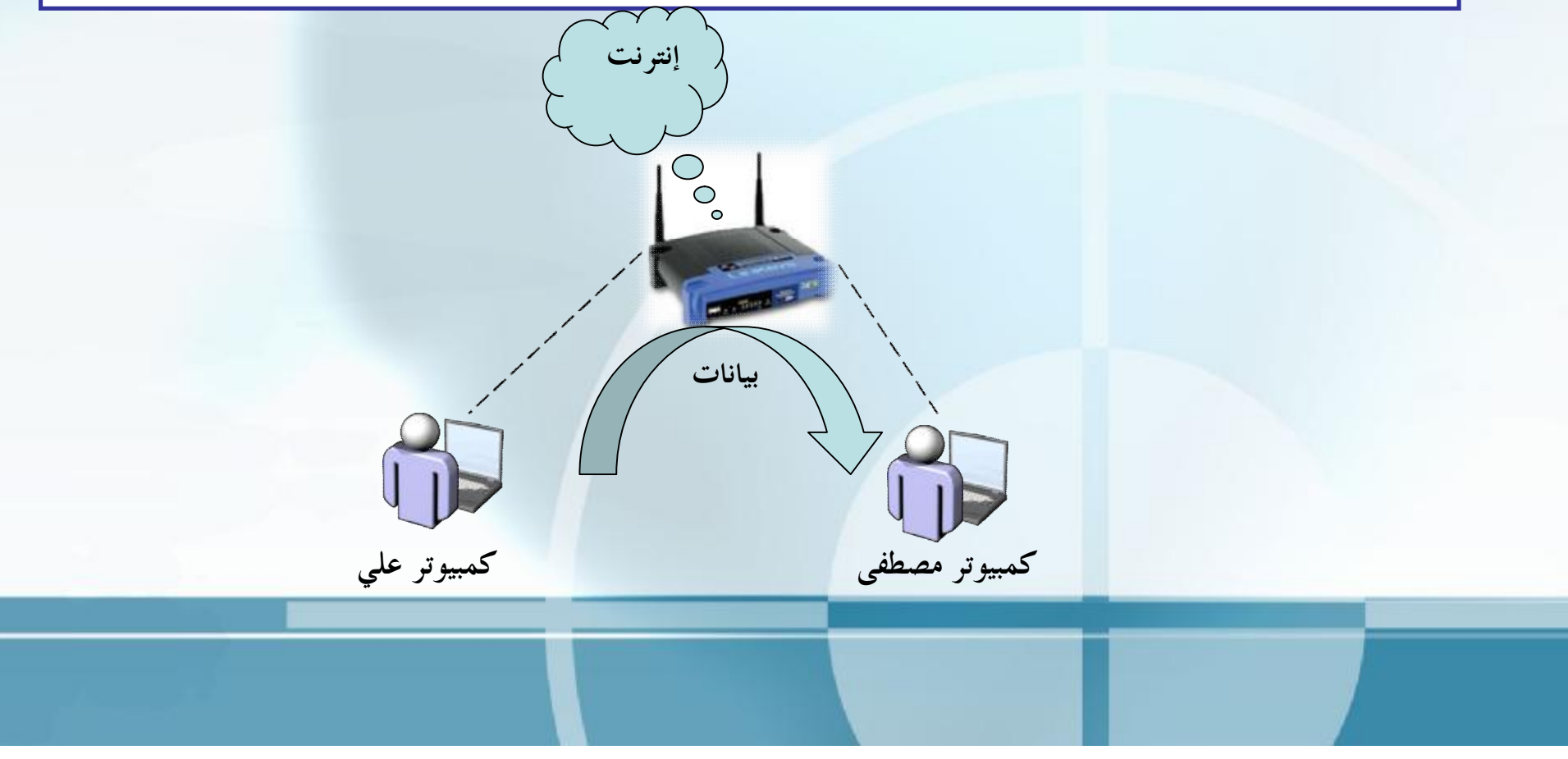

كیف تعمل الشبكات اللاسلكیة ؟

**الشبكة اللاسلكية السريعة (شبكات النظير للنظير ) :** 

هذا النوع من الشبكات يتيح لأجهزة الكمبيوتر أن تتصل ببعضها البعض بدون موجة يمكنك نقل الملفات إلى أي مكان **دون الحاجة إلى موجة لاسلكي** 

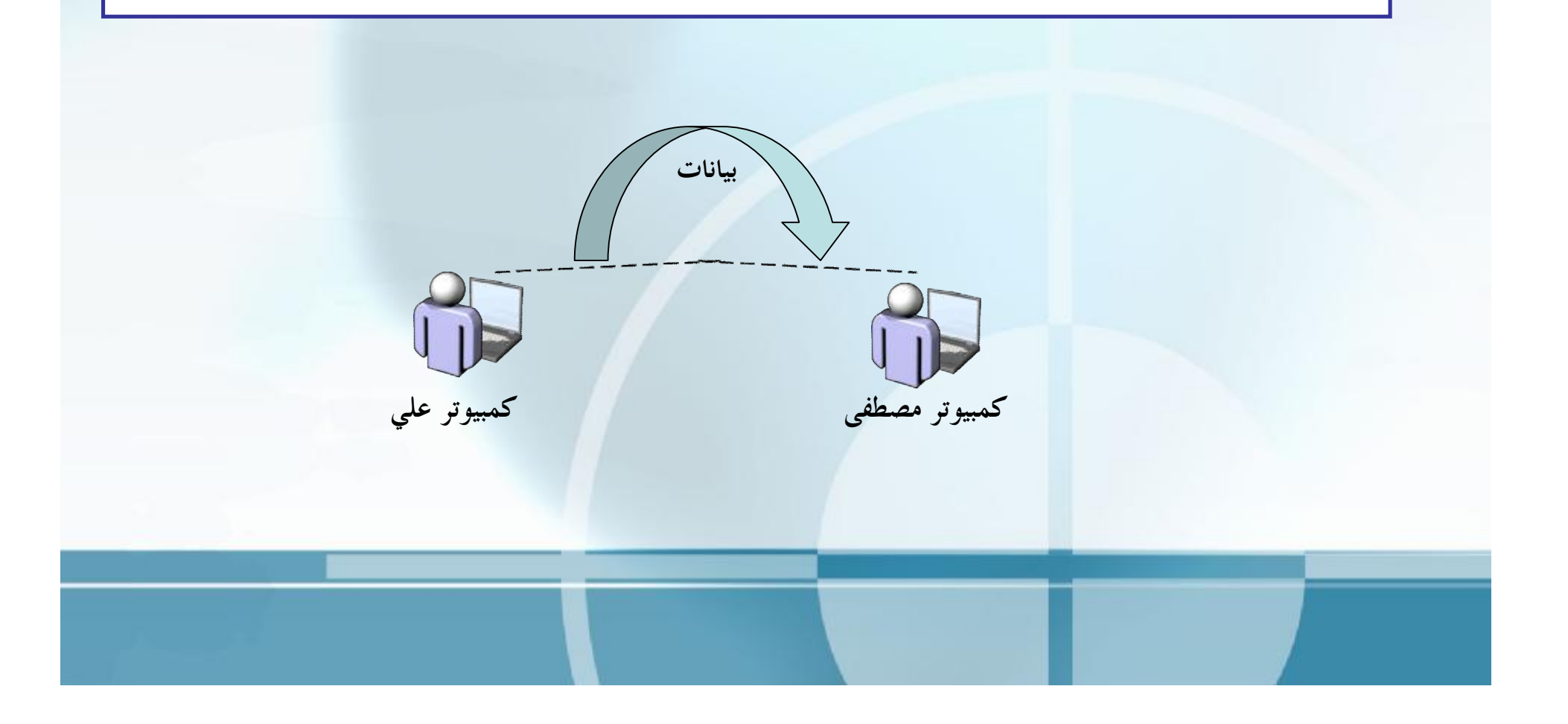

ھل لدیك بطاقة لاسلكیة بالفعل؟

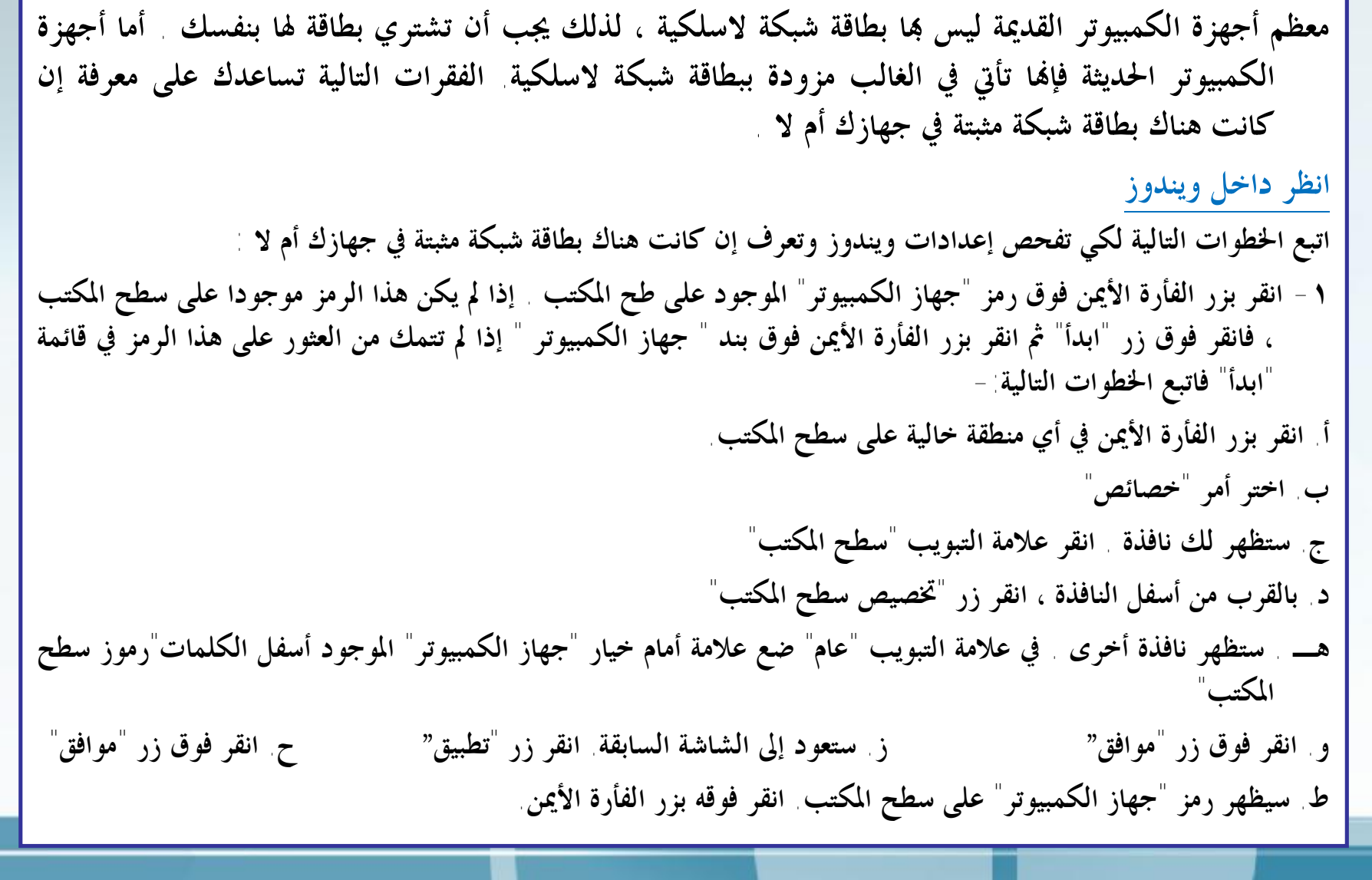

ھل لدیك بطاقة لاسلكیة بالفعل؟

**-٢ اختر أمر "خصائص" -٣ ستظهر نافذة . انقر علامة التبويب "الجهاز " -٤ انقر زر " إدارة الأجهزة " -٥ ستظهر نافذة -٦ انقر علامة (+) الموجودة بجوار فئة "محولات الشبكة" . إذا وجدت بعض البنود تحت هذه الفئة . فستحتاج إلى قراءة عناوينها لكي تعرف نوعها . إذا وجدت كلمة أو١٠\١٠٠ فهي تدل على أن هذا المحول هو بطاقة شبكة سلكية تقليدية وذا وجدت كلمة، فإا تدل على أن هذا المحول هو بطاقة شبكة لاسلكية . إذا لم تجد فئة "محولات الشبكة" في نافذة " إدارة الأجهزة "، أو إذا وجدا ولكن لم تجد تحتها أي بنود بعد نقر علامة (+) فليس لديك بطاقة شبكة مثبتة في ويندوز لكي تتأكد يجب أن تلقي نظرة على معدات الكمبيوتر .** 

ھل لدیك بطاقة لاسلكیة بالفعل؟

### **ابحث في جهازك:**  إذا بحثت عن بطاقة الشبكة اللاسلكية داخل ويندوز كما ذكرنا في الفقرات السابقة ولم تجدها يجب أن تبحث في **معدات الكمبيوتر نفسه .إذا كان لديك كمبيوتر محمول : -** \* لا توجد طريقة سريعة للتحديد إن كانت لديك بطاقة شبكة لاسلكية "داخلية" أم لا . فالبطاقة والهوائي الخاص بما يكونان مثبتين داخل الكمبيوتر ولا يظهران في الخارج في بعض الحالات . قد تضع الشركة المصنعة علامة أ، **شعارا يدل على وجود بطاقة الشبكة اللاسلكية .**

\* إذا كانت لديك بطاقة شبكة لاسلكية خارجية ٍ ستجدها بارزة في فتحة التوسعة الموجودة في جانب الكمبيوتر ( انظر **الشكل )** 

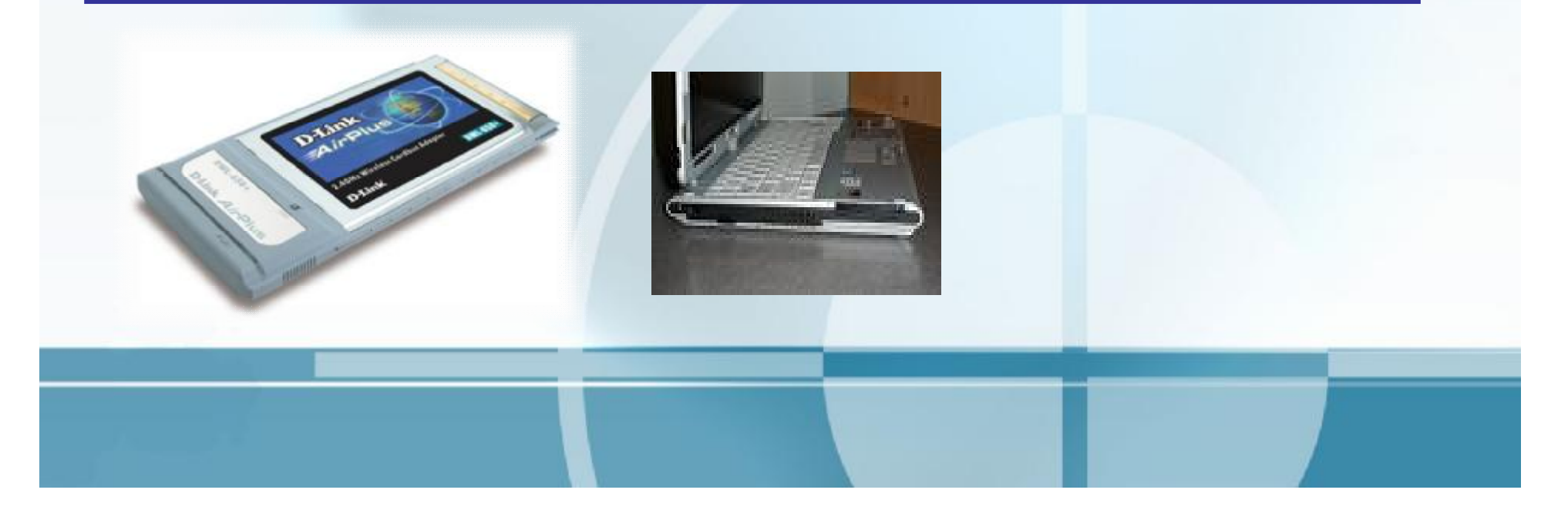

ھل لدیك بطاقة لاسلكیة بالفعل؟

**إذا كان لديك كمبيوتر مكتبي، فاتبع الخطوات التالية : -١ قم بتحريك وحدة النظام بحيث تتمكن من رؤية مؤخرة الكمبيوتر . كن حريصا حتى لاتقطع أو تفصل أيا من الأسلاك الموصلة به. -٢ إذا كانت لديك بطاقة شبكة لاسلكية داخلية مثبتة في الكمبيوتر، فست جد الهوائي الخاصة ا بارزا من مؤخرة الكمبيوتر . هذا الهوائي يعتد لعدة بوصات وبالتالي سيكون واضحا للعيان ( انظر الشكل ) -٣ في بعض البطاقات. يكون الهوائي منفصلا عن البطاقة ويتم تثبيته على المكتب . في هذه الحالة، سيكون هناك سلك يربط بين البطاقة والهوائي .** 

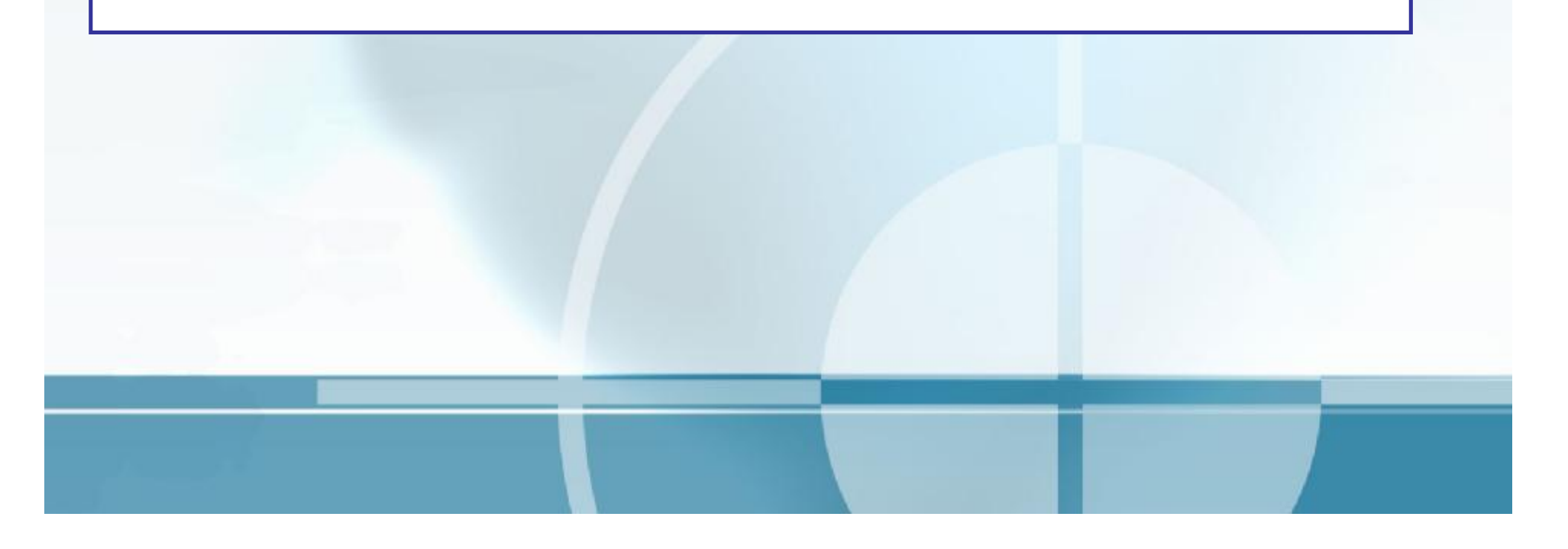

بعض الحقائق عن شبكات الواي فاي

إن الشعار الشهير "واي فاي" Wi-Fi هو اختصار لكلمتي Wireless Fidelity وهو اسم ماركة تم تخصيصه للشبكات اللاسلكية بواسطة "تحالف واي فاي"( وهو المنظمة المسئولة عن تنظيم منتجات واي فاي) وهناك عدة إصدارات من الواي فاي. وهي: 802.11a و 802.11b و 2.11g و 202.11p وكل واحد من هذه الإصدارات يستخدم أساليب مختلفة **لنقل البيانات . لمزيد من المعلومات حول الاختلافات بين هذه الإصدارات .** 

- من المهم أن تعرف أن تقنية و 802.11b و 2.11g متوافقتان مع بعضهما البعض، لذلك حتى إذا كان لديك جهاز **قديم. فسيظل يعمل مع أجهزة** g802.11 **الجديدة .**
- وأيضا ، ضع في اعتبارك أنه لكي تستفيد من خاصية "معزز السرعة" الجديدة، يجب أن يكون كل من الموجه وبطاقات **الشبكة يدعمها .**

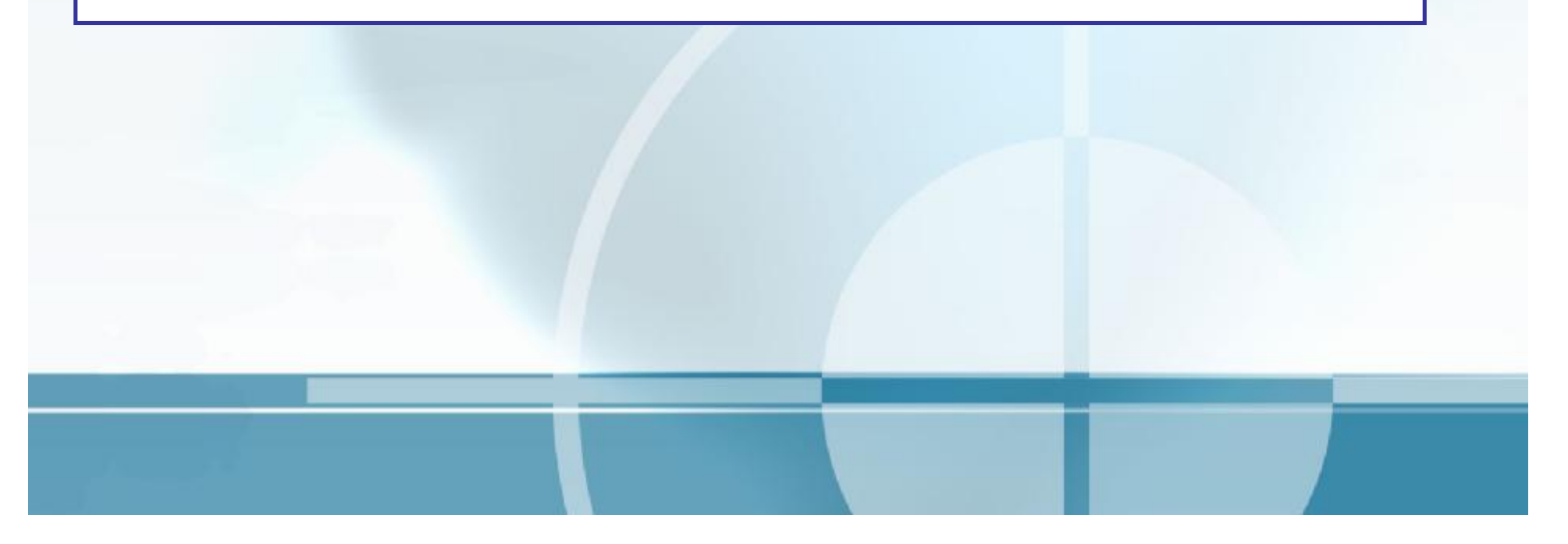

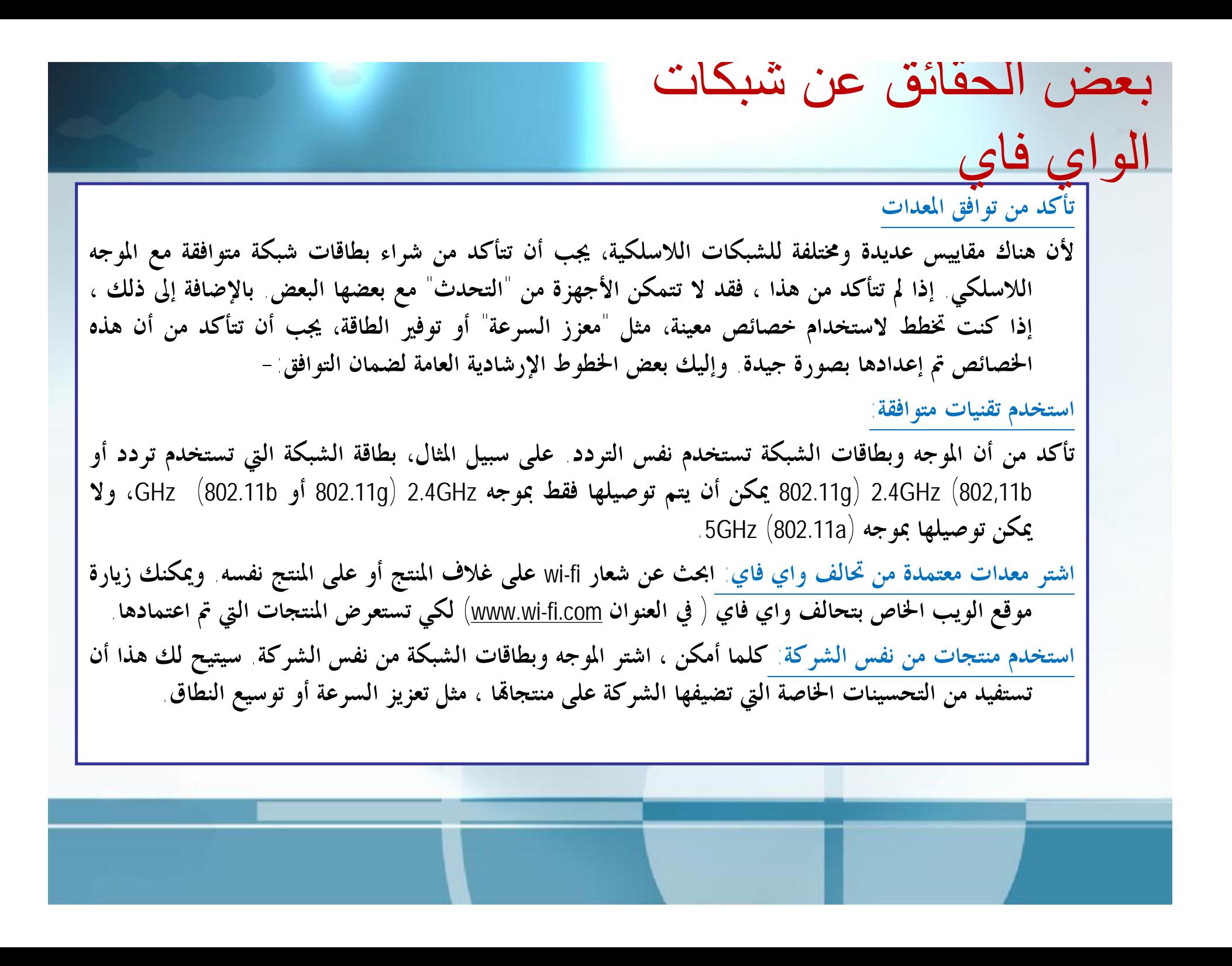

### بعض الحقائق عن شبكات

#### **زيادة عمر معداتك اللاسلكية**

الواي فاي

- كما الحال مع معدات الكمبيوتر الأخرى، تطورت معدات الشبكات اللاسلكية بسرعة وأصبحت أسرع وأكثر أمانا لذلك، يجب أن تدوم هذه المعدات لعدة سنوات قبل أن يظهر جيل جديد يستدعي تغييرها وإليك بعض **التلميحات للمحافظة على معدات الشبكة اللاسلكية من التقادم بسرعة : -**
- اشتر منتجات معتمدة من تحالف واي فاي: هذه من النقاط التي يجب التركيز عليها بشدة إذا لم تشتر أجهزة تم اعتمادها بواسطة واي فاي الرسمي، فإنك تخاطر بأن تصبح هذه المعدات غير قابلة للاستخدام أو تسبب لك **المشاكل في المستقبل القريب .**
- ا تحديث البرامج الداخلية وبرامج التشغيل بشكل دوري، تقوم الشركات المصنعة بإنتاج تحديثات للبرامج الداخلية "الثابتة" firmware وبرامج التشغيل drivers لمنتجاها هذه التحديثات تقوم بعلاج المشكلات الموجودة وتضيف خصائص محسنة وتسد الثغرات الأمنية التي تم اكتشافها لذلك، من الأفكار الجيدة أن تحقق من وجود هذه التحديثات كل عدة أشهر وتقوم بتحميلها وتثبيتها لديك بعض الشركات المصنعة ترسل إعلانات بالبريد الإلكتروني لتخبر مستخدميها بصدور التحديثات، والبعض الآخر لا يفعل ذلك وبالتالي عليك أن تزور موقعهم **كل فترة.**

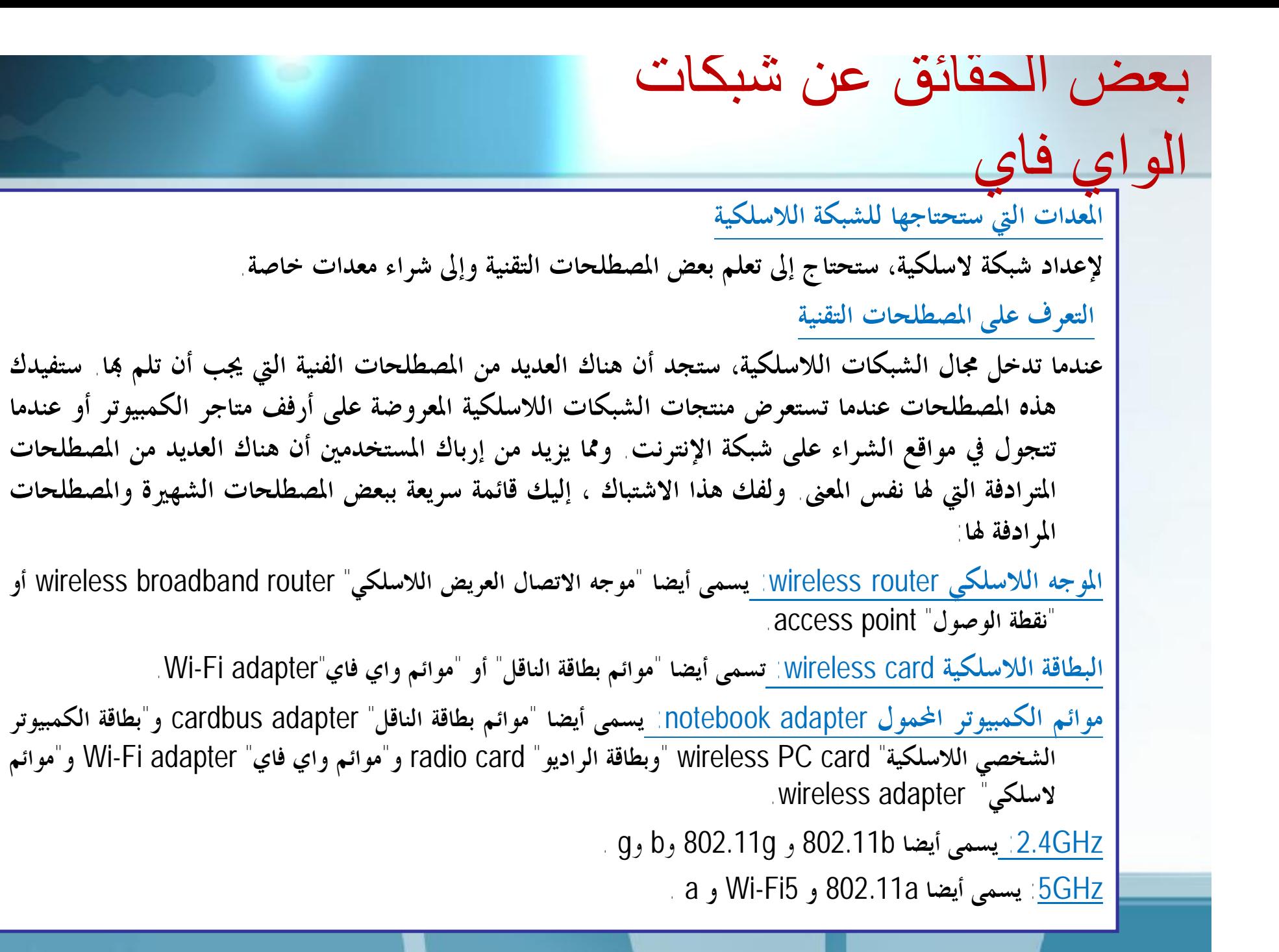

الموجھ اللاسلكي

#### **الموجه اللاسلكي**

الموجة اللاسلكي المتوسط (انظر الشكل) يصل مداه إلى ١٠٠ قدم ، وبالتالي لن تحتاج سوى إلى موجه واحد فقط إذا كنت تقوم بإعداد الشبكة في مترلك أو في شركة صغيرة ٍ بعض الموجهات "أحادية الموجة" وتستخدم إما تقنية (802.11g و 4GHZ (802.1b وإما تقنية (5GHz(802.11a . وهناك أيضا موجهات "ثنائية الموجه"، وهذا يعني أفها تستخدم ترددات 2.4GHz و 5GHz فكر في الأ/ور التالية عندما تقرر إن كنت ستشتري موجها أحادي أو ثائي **الموجه-:**

السعر : سعر الموجه ثنائي الموجه أغلى بحوالي ٢٥ في المائة من الموجه 2.4GHz (802.11g) .

- التوافق: لأن غالبية أجهزة الكمبيوتر المحولة أجهزة الكمبيوتر الشخصية الأخرى تأتى مزودة ببطاقة لاسلكية تعمل بتردد (802.11g أو2.4GHz (802.11b فإنك تستطيع الاكتفاء بموجه 802.11g ورغم هذا، ضع في اعتبارك أن بطاقة 2.4GHz اللاسلكية لا تستطيع الاتصال بموجه 5GHz، لذلك بغض النظر عن الموجه الذي تختاره، دائما **تأكد من أن جميع المعدات التي تشتريها تستخدم نفس التردد .**
- ▼ الأداء هناك درجة تشويش أقل في موجه 5GHz، وهذا يعني أن الموجه 802.11a يكمن أن يعمل بانقطاعات أقل **من الموجه g.802.11**

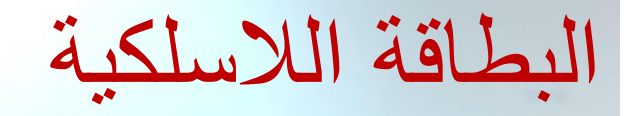

هناك عدة أنواع مختلفة من البطاقات اللاسلكية التي يمكنك أن تختار من بينها

- ١. بطاقة PCI :ستحتاج إلى بطاقة PCI لاسلكية لكل كمبيوتر تريد توصيله بالشبكة اللاسلكية. يتم إدراج هذه **البطاقة داخل الكمبيوتر الشخصي .** 
	- **بطاقات توسعية تركب داخل أجهزة العملاء .** 
		- **بطاقات** PCI **تدع<sup>م</sup> التوصيل <sup>و</sup> التشغيل .**
- يأتي بعضها كمحول فقط أي أنه لا يحتوي على البطاقة الراديوية بل تحتاج لشرائها أيضاً و تركيبها في مقبس PCMCIA**. و الآخر يأتي مع بطاقة راديوية قابلة للإزالة أو ثابتة .**

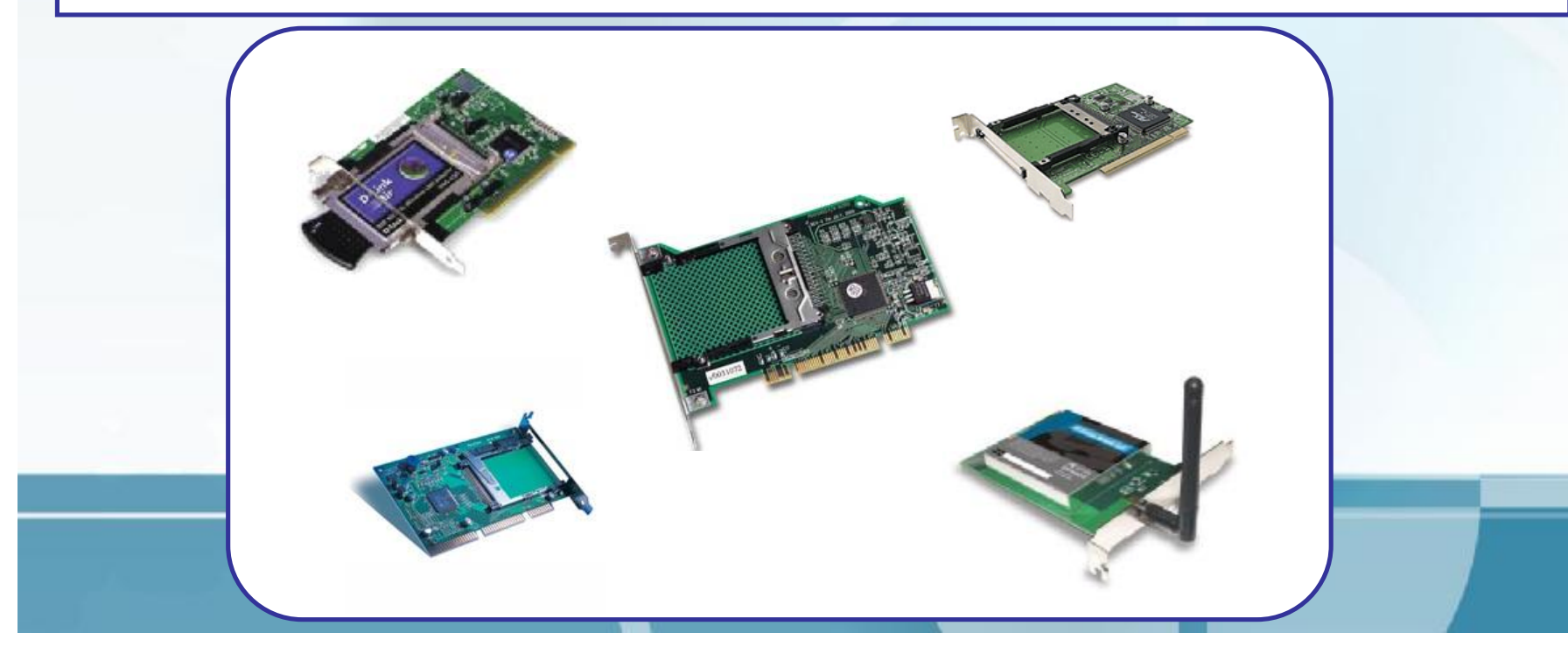

![](_page_39_Picture_0.jpeg)

### **بطاقة الكمبيوتر المحمول :**

ستحتاج بطاقة لاسلكية للكمبيوتر المحول لكل كمبيوتر محمول تريد توصيله بالشبكة اللاسلكية وقبل أن تنفق المال على المعدات ، يجب أن تتأكد أن الكمبيوتر المحمول به فتحة التوسعة المطلوبة لهذا النوع من البطاقات استشر **دليل المستخدم لتعرف مكان هذه الفتحة .** 

![](_page_39_Picture_3.jpeg)

![](_page_40_Picture_0.jpeg)

### **بطاقة كومباكت فلاش:**

ستحتاج إلى بطاقة كومباكت فلاش Compact Flash لاسلكية لكل كمبيوتر كفي تريد توصيله بالشبكة ٍ قبل إنفاق المال على البطاقة يجب أن تتأكد من أن الكمبيوتر الخاص بك به فتحة CF في الغالب، توجد هذه الفتحة **في أعلى الكمبيوتر .** 

![](_page_40_Picture_3.jpeg)

![](_page_41_Picture_0.jpeg)

#### **موائم** USB**:**

استخدم هذا النوع من البطاقات إذا كان لديك منفذ USB خال وكنت تريد تجنب عناء فتح الكمبيوتر المكتبي وتثبيت البطاقة اللاسلكية داخله ، أو إذا كنت تريد نقل الموائم من كمبيوتر إلى آخر بحرية

![](_page_41_Picture_3.jpeg)

![](_page_42_Picture_0.jpeg)

**الهوائي:**  في معظم الحالات، يمكنك أن تكتفي بالهوائي الذي يأتي مع البطاقة إذا كان الهوائي قابلا للنقل، يمكنك أن تستبدله <mark>.</mark> **بأخر أقوى. CITER SYSTEMS** 

**نقاط نقاط الوصو الوصولل points points AcAcccesesss ما هي نقاط الوصول؟؟**

للكما هو واضح من اسمها فإن نقاط الوصول تزود مدخلا للأجهزة العميلة للدخول إلى الشبكة ياتتضمن نقطة الوصول بطاقة راديوية تعمل على الاتصال مع أجهزة المستخدم المنفصلة في شبكة محلية لاسلكية uنقاط الوصول تعتبر جهازاً نصف مزدوج الإرسال (اتصال ثنائي الاتجاه يحدث باتجاه واحد فقط في وقت واحد) . سانقطة الوصول تعتبر موزعاً ططاط أو مبدلاً ط€ swi لا حقير ألها غير محدودة بعدد معين من الأجهزة المتصلة لِها ً . وكل نقطة وصول لها نطاق محدود يمكن ضمنه المحافظة على اتصال لاسلكي بين كمبيوتر العميل و نقطة الوصول للتحتلف المسافة الفعلية للتغطية بناء على البيئة، يذكر الصانعون عادة النطاقات داخل المتزل و في الهواء الطلق

![](_page_43_Picture_2.jpeg)

![](_page_44_Figure_0.jpeg)

![](_page_45_Picture_0.jpeg)

**نقاط نقاط الوصو الوصولل points points AcAcccesesss نطاقات التغطية النموذجية** •نطاقات التغطية النموذجية داخل المتزل ٤٥ - ٩٠ مترا لكن يمكن أن تكون أقصر إذا كانت **جدران المبنى تتداخل بالإرسال الراديوي.**  •تصل النطاقات في الهواء الطلق إلى ٣٠٠ متر لكن هذا يعتمد على المكان و البيئة •يمكن تعديل النطاق بتعديل مستوى الطاقة على نقطة الوصول (بعض نقاط الوصول قد لا تدعم **هذا الخيار).**

![](_page_46_Picture_1.jpeg)

**نقاط نقاط الوصو الوصولل points points AcAcccesesss**

**عرض نطاق البث:**

.يقسم عرض نطاق البث على عدد المستخدمين في نقطة الوصول فمثلا إذا وصل عشرة أشخاص لنفس نقطة الوصول تلك فسيكون مقدار عرض نطاق البث لكل منهم هو مجموع **النطاق مقسوما على عشرة فلو كانت** Mbps11 **فسيصبح لكل مستخدم من العشرة عرض**  Mbps1 **فقط.**

•**بناء عليه يكون حل مشكلة ضعف نطاق البث هو: إضافة نقاط وصول.** •**لا يحتوي المعيار** 802.11 **على أي مواصفات عن موازنة الحمل على عدة نقاط وصول. و حلولا مملوكة لهم لموازنة الحمل . لكن البائعين طورواً**

![](_page_47_Picture_5.jpeg)

![](_page_48_Picture_0.jpeg)

![](_page_49_Picture_0.jpeg)

حدد عدد البطاقات التي تحتاجھا

إليك بعض الاعتبارات التي يجب أن تفكر فيها عند تحديد عدد البطاقات اللاسلكية التي يجب أن تشتريها -**.١اشتر بطاقة لاسلكية واحدة لكل كمبيوتر تريد توصيله بالشبكة .**  ٢.إذا كانت بعض الأجهزة لديك لن تتحرك من مكانها ، يمكنك توفير بعض المال باستخدام بطاقات إيثرنت ذات كبل الكبل الرخيصة لتوصيل أجهزة الكمبيوتر المكتبية أو المحولة بالمنافذ السلكية التقليدية الموجودة في مؤخرة الموجع اللاسلكي

![](_page_50_Picture_2.jpeg)

لتحسين أداء الشبكة اللاسلكية ، هناك بعض التحسينات التي يمكنك أن تستخدمها والتي سنصفها في الفقرات التالية ً **خاصية الدخول والخروج المتعدد**  خاصية MIMO ( اختصار Multiple Input, Multiple Output) بدأت تظهر الموجهات الحديثة وتتيح لك تحسين أداء

الإشارة اللاسلكية باستخدام هوائيات "ذكية" وإليك بعض الأشياء التي يجب أن تضعها في اعتبارك بالنسبة لهذه الخاصية ١ . المقاييس: في الوقت الحالي، لا توجد مقاييس رسمية لهذه الخاصية ، وإنما يتم تضمينها في موجهات جديدة تسمى 802.11n ولكن عملية الموافقة الرسمية عليها لا تزال بطيئة وكنتيجة لهذا فأن المقياس قد لا يكون متاحا حتى عام ٢٠٠٧. بعض الشركات المصنعة قامت بالفعل بإنتاج موجهات تستخدم خاصية MIMO ولكن هذا بشكل غير رسمي. ٢ . هل تحتاج خاصية MIMO؟ الإجابة في الغالب "لا" خاصة إذا كنت تستخدم الشبكة في المترل أو في شركة صغيرة فِالموجهات التي تستخدم خاصية MIMO تكلف أكثر ، وبالتالي إذا لم تكن تحتاجها فلا تقم بشرائها ٍ

![](_page_51_Picture_3.jpeg)

**موجهات و بطاقات تدعم خاصية** MIMO **– لاحظ وجود أكثر من هوائي** 

**معزز السرعة** بعض الأجهزة اللاسلكية تحتوي على خاصية تسمى (معزز السرعة) Speed Booster وهي تضاعف سرعتها على سبيل المثال؛ يمكن أن تزيد هذه الخاصية معدل نقل البيانات في موجه 802.11gمن 54Mbps إلى 108Mbps فإذا **اشتريت جهازا لاسلكيا به هذه الخاصية، فضع النقطتين التاليتين في اعتبارك :**  استخدام نفس الماركة لجميع المعدات: لأن خاصية "معزز السرعة" ليست من المقاييس الرسمية لتحالف "واي فاي"، يجب **أن تشتري جميع المنتجات اللاسلكية من نفس الشركة المصنعة .**  تمكين هذه الخاصية على كافة المعدات: إذا أردت أن تستفيد من خاصية "معزز السرعة" ، يجب تنشيط هذه الخاصية في **الموجه اللاسلكي وأيضا في كافة البطاقات اللاسلكية .** 

![](_page_52_Picture_2.jpeg)

WIRELESS G USB ADAPTER 802.11B/G WITH SPEED BOOSTER

**ترقية الهوائي**  في معظم الحالات، يمكنك أن تستخدم الهوائي الذي يأتي مع الموجه اللاسلكي ورغم هذا إذا كان هذا الهوائي قابلا للنقل، فإنك تستطيع استبداله بآخر أقوى وله نطاق أوسع وإليك بعض الخطوط الإرشادية العامة §زر موقع الويب الخاص بالشركة المصنعة: تعرف على أنواع الهوائيات التي توفرها الشركة المصنعة للموجه اللاسلكي الخاص بك حتى تتمكن من شراء الهوائي المناسب. لا تنس لا يمكنك تغيير الهوائي إلا إذا كان قابلا للنقل. §اشتر من شركة أخرى: من الممكن أن تختار من تشكيلة واسعة من الهوائيات من شركة مثل (WWW.rflink.com ) RF **.**Til Tek **(**[www.tiltek.com](http://www.tiltek.com) **) أو** Link §تحقق من التوافق: عندما تشتري الهوائي ، تأكد من أنه مصمم للعمل مع ماركة الموجه الذي اشتريته . الشركات المختلفة تستخدم موصلات مختلفة للهوائي، لذلك من المهم أن تتأكد من التوافق بين الهوائي والموجه وإلا فقد لا تتمكن **من توصيل الهوائي بالموجه .**

![](_page_53_Picture_2.jpeg)

#### **متطلبات المعدات والبرامج**

البطاقات اللاسلكية مصممة للعمل من تشكيلة واسعة من أنظمة التشغيل، مثل ويندوز وماكنتوش ولينكس ومتطلبات السرعة لهذه البطاقات هي في الحدود الدنيا ، لذلك من غير المحتمل أن تقابل أي مشكلات فيما يتعلق بالتوافق وإليك **بعض التلميحات التي تضعها في اعتبارك :** 

- استخدم ويندوز إكس بي أحدث إصدار من ويندوز ، وهو ويندوز إكس بي ، يجعل إعداد البطاقات اللاسلكية واستخدامها سهلا للغاية لفإذا لم يكن لديك ويندوز إكس بي يمكنك شراء نسخة وإعدادها على جهازك ، او اتصل **بمركز الصيانة لإجراء عملية الإعداد نيابة عنك .** 

- محرك الأقراص المضغوطة: تأكد من أن الكمبيوتر به محرك أقراص مضغوطة CD لأنك في الغالب ستحتاج إلى استخدامه عند تثبيت البرامج التي تأتي مع البطاقة اللاسلكية والموجه

**أي الماركات أفضل؟** هناك عدة شركات كبرى تقوم بإنتاج مكونات رائعة للشبكات المترلية، سواء للمنازل أو الشركات الصغيرة وإليك بعض الأسماء **المحترمة : -** Buffalo: [www.buffaloteca.com](http://www.buffaloteca.com)• Linksys**:** [www.linksys.com](http://www.linksys.com)• D-Link: [www.dlink.com](http://www.dlink.com)• Netgear: [www.netgear.com](http://www.netgear.com)• **ولكي تختار أفضل ماركة مع احتياجاتك ، فكر في الأمور التالية :**  ▼ السعر: أثناء التسوق من أجل شراء معداتك اللاسلكية ، ضع في اعتبارك أن الأرخص ليس دائما الأفضل لا تكتف بالماركات غير الشهيرة التي تتيح لك توفير بعض الدولارات البسيطة ٍ دائما اشتر من ماركات تتميز بالسمعة الجيدة Ⅴ التحسينات: ابحث عن الخصائص المميزة مثل "الإدخال والإخراج المعدد" و"معزز السرعة" تحقق من إن كانت الشركة المصنعة تقوم بتصنيع منتجات أخرى مصاحبة كذلك، فإن شبكتك سيكون أمامها مساحة للتوسع ولن تضطر إلى شراء **معدات من شركات أخرى بما ينضوي عليه هذا من مشكلات عدم التوافق**  √ سهولة الاستخدام : ابحث على الغلاف الخارجي للمنتج عن كيفية تثبيت المنتج ومدى سهولة ذلك ورغم هذا لا تبن **قرارك بالكامل على ما تقرؤه على أغلفة المنتجات .**

تأثیر الطقس

**تأثير الطقس** إن الأمطار الكثيفة والضباب وحالات الطقس الصعبة الأخرى تقلل نطاق بعض الشبكات اللاسلكية، مثل تلك التي تنقل الإشارات اللاسلكية بين المباني المختلفة ولكن بالنسبة للشبكات اللاسلكية التي يقل مداها عن ٥٠٠هقدم مثل تلك الموجودة في المنازل **والشركات الصغيرة، فإن تأثير الطقس يكون غير ملحوظ .**

**كم عدد أجهزة الكمبيوتر التي تدعمها الشبكة؟**  إن الموجه اللاسلكي المتوسط يمكنه أن بدعم حتى ٢٠ جهاز كمبيوتر ورغم هذا ، فإن استخدام خصائص مثل هاتف الإنترنت Vonage ( والتي يشار إليها أيضا باسم VoIP) قد تجهد الشبكة وتؤدي إلى إبطائها، إذا حدث هذا ففكر في استخدام موجهين **في نفس الشبكة ولكن اضبط كل واحد منهما على قناة مختلفة .** 

![](_page_57_Picture_0.jpeg)